### **UNIVERSIDAD NACIONAL AUTÓNOMA DE NICARAGUA**

### **UNAN LEÓN**

### **FACULTAD DE CIENCIAS ECONÓMICAS Y EMPRESARIALES**

# **CONTADURÍA PÚBLICA Y FINANZAS**

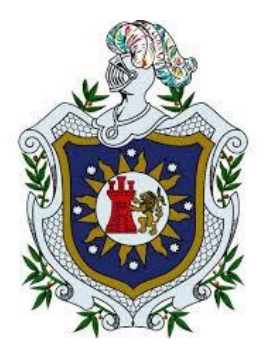

**Tema:**

**Propuesta de una aplicación automatizada en Java (Android Studio) para el registro, control y consolidación de las operaciones económicas de la empresa "Academia Europea" del departamento de Chinandega en el periodo de enero a junio de 2019.**

**Monografía para optar al título de Licenciado en Contaduría Pública y Finanzas**

**Elaborado por:**

Br. Omar Javier Martínez Alonzo.

**Tutor:**

Lic. Welmer Josué Salmerón Delgado.

León, Julio de del 2019.

*"A la libertad por la Universidad"*

# Contenido

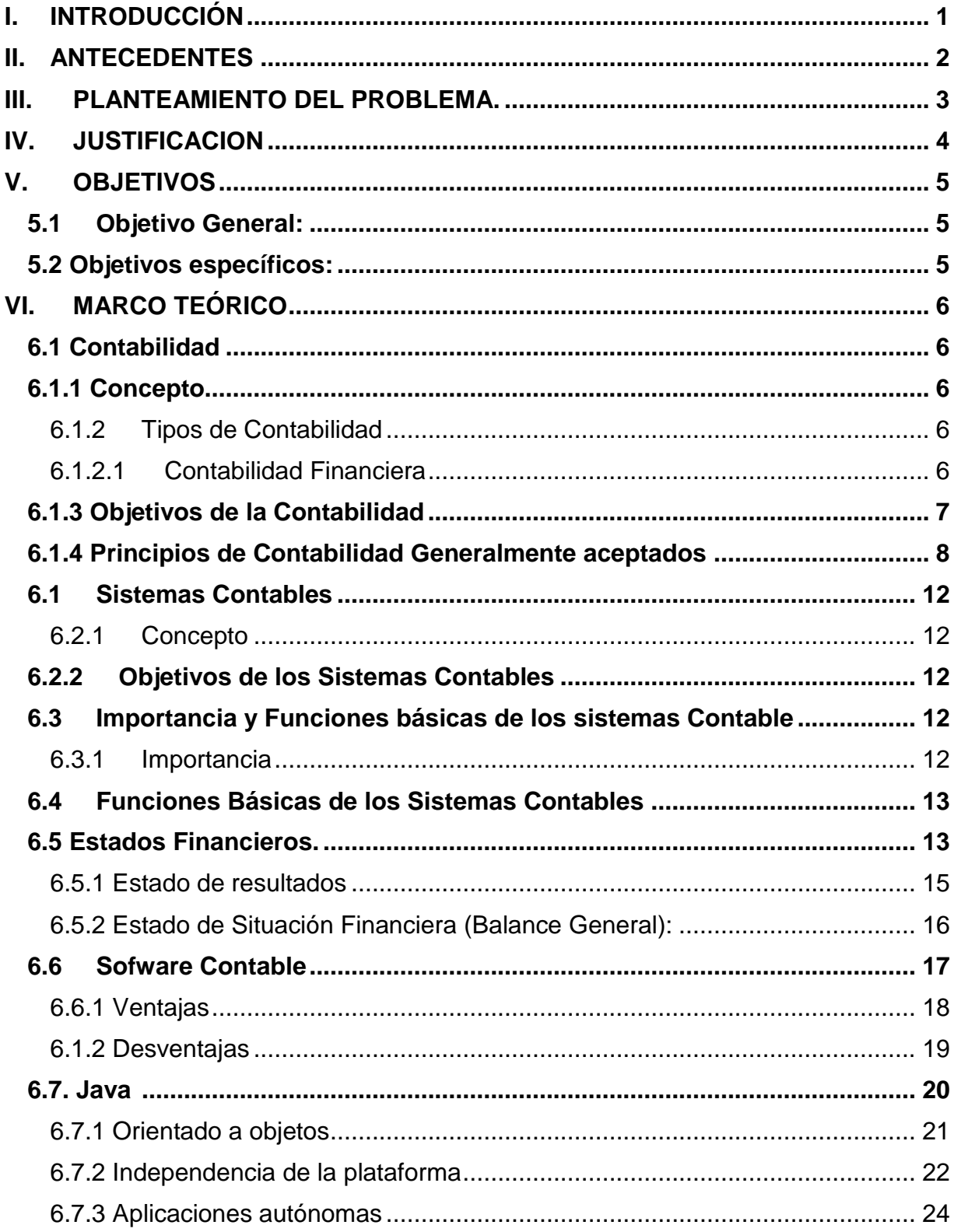

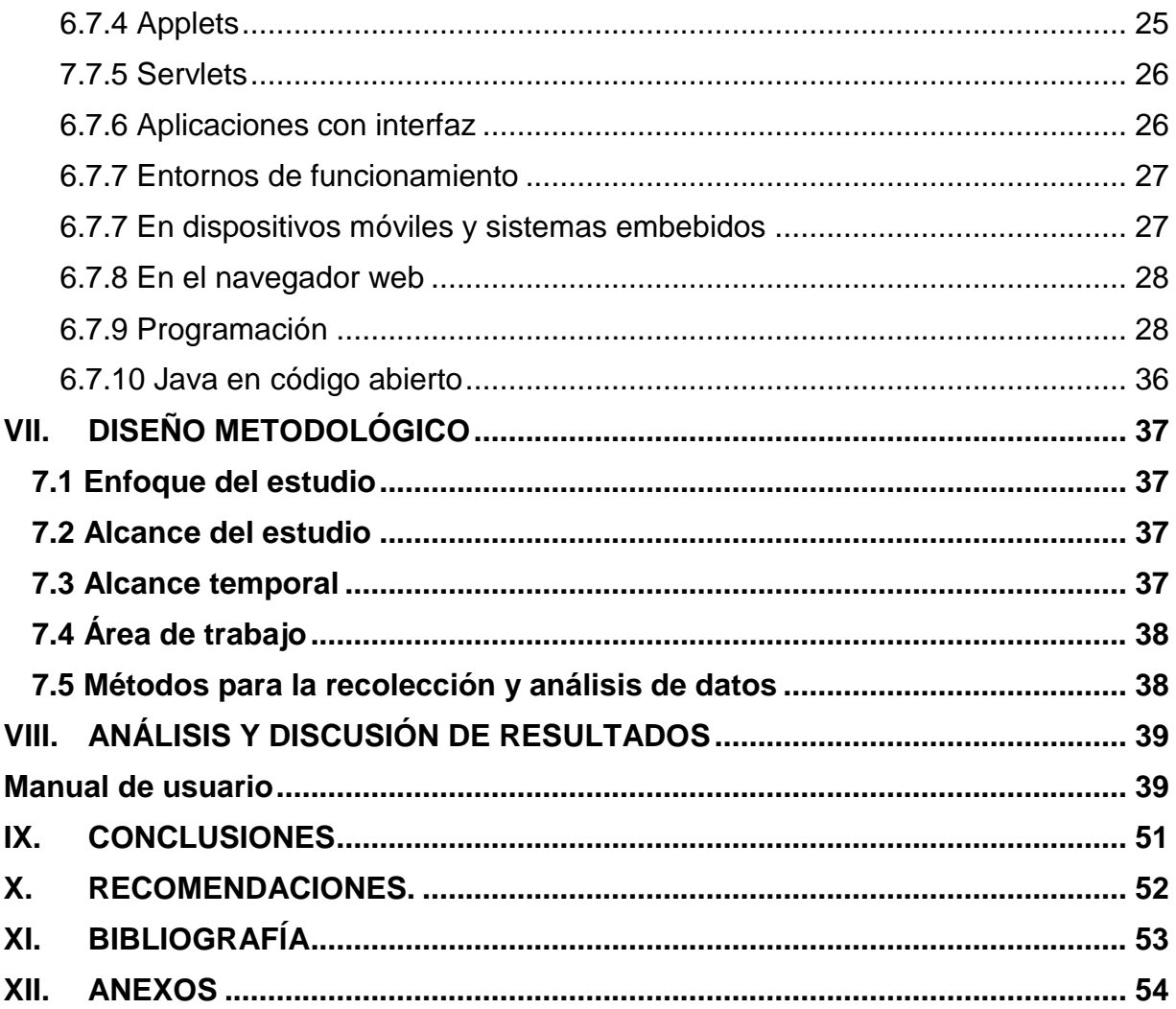

### **DEDICATORIA.**

**A DIOS:** por darme la vida y la fortaleza para luchar cada día; poder salir adelante, cumplir mis objetivos y metas propuestas, por darme la inteligencia y no rendirme en el camino con los obstáculos que se me presentaban cada día.

**A mi abuela**: quiero agradecer su apoyo incondicional, por esos consejos de ánimo para llegar a ser esa persona emprendedora que hoy soy.

**A mi madre:** por haberme permitido nacer y darme lo más preciado como es la vida y estar siempre conmigo.

**A mi tutor:** Lic. Welmer Salmerón Delgado por su ayuda incondicional, por su paciencia en apoyarme en mis dificultades y por ayudarme a culminar este nuevo triunfo que es de mucha importancia.

**A mis maestros**: Gracias por su apoyo y su comprensión.

**A LA UNAN-León:** por su apoyo al darnos la enseñanza y por formar parte de nuevos profesionales triunfadores.

**Omar Javier Martinez Alonzo**

#### **AGRADECIMIENTO.**

Agradecimiento a nuestro padre celestial por darnos la vida y por darnos la oportunidad de luchar cada día y dejarme culminar mis metas.

A mi querido tutor de este trabajo y que a la vez me brindó el medio para la realización de mi investigación, Lic. Welmer Salmerón Delgado por su conocimiento y experiencia compartido en todo el lapso de tiempo, por su orientación y la disposición en acompañarnos.

A la universidad por darme la oportunidad de culminar mi carrera a través de su personal administrativo en las condiciones y ambiente durante mi estadía en la universidad.

A todos los profesores que me impartieron las diferentes asignaturas durante la carrera, los cuales sabemos que su vocación y espíritu de servicio traspasa más allá las grandes dificultades del día a día.

También agradezco al pueblo de Nicaragua que con su aporte al 6% ayuda a que las Universidades fortalezcan a los jóvenes con conocimientos, ideas y experiencias que les permiten alcanzar sus metas y ser miembros productivos de esta sociedad.

A mi abuela y madre por estar presentes y siempre guiarme por el buen camino y enseñarme a luchar y salir adelante.

Omar Javier Martínez Alonzo

### <span id="page-5-0"></span>**I. INTRODUCCIÓN**

Llevar la contabilidad de un negocio, empresa o despacho de manera correcta es una de las tareas más difíciles hoy en día, sobre todo cuando se habla de trabajadores independientes, despachos, pequeñas empresas y negocios pequeños. El objetivo de esta investigación está orientado a la creación de una Aplicación en Java Android Studio, para el registro y consolidación de las operaciones económicas llevadas a cabo en la academia europea.

Esta propuesta resulta muy útil para la empresa, tomando en cuenta las necesidades que actualmente tiene, como la desactualización de los procesos contables, por lo que la propuesta se centra en que los procesos se automaticen, además de agilizar las operaciones y ahorrar tiempo de análisis, ayuda a tener la información siempre disponible y de manera automática.

Se desarrolló una metodología de trabajo que permitió establecer objetivos para el tema seleccionado, conocer antecedentes de estudios similares o relacionados los cuales fueron de mucha ayuda para establecer el marco teórico de esta investigación, éste a su vez fue el insumo para crear el diseño metodológico, en el que se diseñó un instrumento para la recolección de la información de la fuente primaria, que se aplicó para conocer las operaciones de la empresa, formalidades de la contabilidad, sistema contable, entre otros aspectos que se detallan en el instrumentos, luego se procesaron los datos en Microsoft Excel, actividad que fue seguida del análisis de información y redacción de las conclusiones y recomendaciones.

#### <span id="page-6-0"></span>**II. ANTECEDENTES**

La influencia de la Aplicación tiene mucha importancia para las empresa y trabajadores involucrados en el área contable y financiero, ya que ayuda al cumplimento de metas individuales y organizacionales a través de un proceso de contabilización adecuado y ágil.

Para la realización de la investigación fue necesaria la búsqueda de algunos estudios relacionados con el tema en estudio, encontrándose los siguientes:

Solorzano J., (2009) en su tesis "La tecnología es la mejor aliada de las finanzas". De la Universidad Nacional Autónoma de México, tuvo como objetivo aprender a utilizar la tecnología como una aliada al momento de llevar a cabo un ejercicio financiero.

Abdel-Rahim, H. and D. E. Stevens. (2018) en su tesis "Nuevas Tecnologías Aplicadas a la precisión de los sistemas contables" de la University of Florida, con el objetivo de realizar análisis más precisos y creíbles usando los sistemas contables.

Penado Reyes, Salinas Sánchez, & Zapata Morazán,(2003) en su tesis contabilidad automatización – proyectos software (programas para computador) bases de datos sociedades ganaderas - león (nicaragua), de la UNAN León, tuvo como objetivo crear un software para llevar el proceso de automatización de contable de la empresa, para tener un mejor control en el manejo de las operaciones de forma rapida y eficiciente.

Todos los antecedentes antes mencionados fueron de mucha utilidad para la elaboración del presente estudio, porque nos aportan fundamentos teóricos y prácticos sobre el cumplimiento de la tecnología y la contabilidad en el desarrollo de sus funciones y así poder definir nuestras variables e indicadores para lograr darle cumplimiento a los objetivos de nuestra investigación.

### <span id="page-7-0"></span>**III. PLANTEAMIENTO DEL PROBLEMA.**

Los softwares contables o programas de contabilidad están destinados a sistematizar y simplificar las tareas de contabilidad dentro de una compañía, desde una pyme hasta una gran empresa.

La implementación de un software contable en la empresa permite unificar y automatizar la operación contable y comercial, permitiéndole gestionar los recursos de manera más eficiente. El llevar la gestión de las cuentas de ingresos y gastos de empresa en un software de contabilidad supone, no solo tener todos los datos unificados y almacenados en un mismo lugar; sino que facilitan la gestión y toma de decisiones de la compañía. Igualmente, se suministrará información útil para llevar la buena marcha del negocio, llevarlo por el camino correcto.

Disponer de la información unificada y centralizada, en un mismo software contable, nos permite tener los datos siempre disponibles, accediendo en todo momento y sin limitación alguna. Además depender del informe en papel ya no sería un problema, hoy en día con los grandes avances tecnológicos podemos trabajar con información almacenada en la nube, permitiéndonos gestionar la información desde cualquier momento y lugar.

Tomando en cuenta los planteamientos realizados en torno al objeto de estudio, el presente trabajo centra su formulación de su problemática en la siguiente interrogante

*¿Cómo beneficiará una Aplicación diseñada en Java (Android Studio) para el registro, agilización y consolidación de las operaciones económicas de la Academia Europea?*

#### <span id="page-8-0"></span>**IV. JUSTIFICACION**

Debido a la importancia que tiene la adecuada aplicación del proceso de contabilidad para las empresas, este estudio centra su importancia desde el punto de vista *práctico*  en crear una aplicación en Android de manera que la empresa pueda registrar las operaciones económicas y realizar un consolidado de las mismas.

Además este software beneficiaria a la empresa ya que permitirá Llevar al día la contabilidad y hacerlo de manera adecuada, así mismo ayudaría mucho a los trabajadores involucrados en el área contable, tomando en cuenta que esta aplicación su objetivo es automatizar el trabajo y agilizar el día a día, de manera simple y correcta.

Otro beneficio que traería para la empresa es que tendría disponible la información 24/7, a su alcance cuando y donde la requiera. La gerencia podría supervisar los movimientos contables desde su dispositivo móvil preferido: celular, Tablet, laptop, o cualquier otro dispositivo, con la información actualizad se tiene transparencia y facilidad para tomar decisiones.

Desde el punto de vista *metodológico* este trabajo permitirá verificar los procedimientos investigativos, así como el uso de técnicas, métodos, y herramientas de carácter científico, sirviendo de guía para futuros estudios del tema.

El aporte de este trabajo en cuento a *conocimientos*, para el autor es de mucha importancia porque a través de él, demostrará habilidades de investigación desarrolladas a lo largo de la carrera profesional, y además profundizará conocimientos en un área específica como es la programación en Java (Android Studio).

### <span id="page-9-1"></span><span id="page-9-0"></span>**V. OBJETIVOS**

## **5.1Objetivo General:**

Elaborar una aplicación automatizada en Java (Android Studio) para el registro, agilización, control y consolidación de las operaciones económicas de la empresa "Academia Europea" del departamento de Chinandega.

### <span id="page-9-2"></span>**5.2 Objetivos específicos:**

- ➢ Identificar los aspectos más relevantes de los procesos contables que realizan manualmente en la empresa para crear los módulos de la aplicación.
- ➢ Crear el módulo de registro de operaciones de tal forma que simule un libro diario para el registro de las actividades económicas de la empresa.
- ➢ Generar los principales informes de contabilidad automatizados de manera que sirvan a la gerencia para la toma de decisiones.
- ➢ Diseñar los manuales explicativos que faciliten la comprensión del tratamiento y funcionalidad de la aplicación.

### <span id="page-10-0"></span>**VI. MARCO TEÓRICO**

El presente capitulo muestra los elementos teóricos bajo el cual se sustenta la investigación sobre el uso de la tecnología en la realización de estado financieros la que nos ayudó a determinar la relación entre las variables, una vez analizados los resultados obtenidos a través de la medición de los indicadores respectivos.

### <span id="page-10-2"></span><span id="page-10-1"></span>**6.1 Contabilidad**

### **6.1.1 Concepto**

La Contabilidad es el sistema que mide las actividades del negocio, procesa dicha medición en informes y comunica los resultados a los que toman decisiones. Por esta razón se le conoce como "El lenguaje de los Negocios". (Horngren, Charles; Harrison, Walter; Robinson, Michael, (2000)

### <span id="page-10-3"></span>**6.1.2 Tipos de Contabilidad**

Como propósito básico de la contabilidad es proveer información financiera acerca de una entidad económica y a la vez facilitar la toma de decisiones para sus diferentes usuarios (Accionistas, proveedores, inversionistas, empleados y público en general), se originan las siguientes ramas:

## <span id="page-10-4"></span>**6.1.2.1 Contabilidad Financiera**

Es el sistema de información que expresa en términos cuantitativos y monetarios las transacciones que realiza una entidad económica, así como ciertos acontecimientos económicos que le afectan con el fin de proporcionar información útil y segura a usuarios externos, a la organización que se muestren interesados en conocer la situación financiera de la empresa, es decir, esta contabilidad comprende la preparación y presentación de estados financieros para sus usos externos. (Roldan, 2018)

## **6.1.2.2 Contabilidad Administrativa o Gerencial**

Es el sistema de información al servicio estricto de las necesidades internas de la administración, con orientación destinada a facilitar las funciones administrativas de

planeación y control a la luz de las políticas, metas u objetivos preestablecidos por la gerencia o dirección de la empresa. Narváez Sánchez & Andrés (2006), págs. 32-33

### <span id="page-11-0"></span>**6.1.3 Objetivos de la Contabilidad**

- Proporcionar información de hechos económicos, financieros y sociales suscitados en una empresa u organización; de forma continua, ordenada y sistemática, sobre la marcha y/o desenvolvimiento de la misma, con relación a sus metas y objetivos trazados.
- Obtener en cualquier momento información ordenada y sistemática sobre el movimiento económico y financiero del negocio.
- Establecer en términos monetarios, la información histórica o predictiva, la cuantía delos bienes, deudas y el patrimonio que dispone la empresa.
- Registrar en forma clara y precisa, todas las operaciones de ingresos y egresos.
- Proporcionar, en cualquier momento, una imagen clara de la situación financiera del negocio.
- Prever con anticipación las probabilidades futuras del negocio.
- Determinar las utilidades o pérdidas obtenidas al finalizar el ciclo económico.
- Servir como comprobante fidedigno, ante terceras personas de todos aquellos actos de carácter jurídico en que la contabilidad puede tener fuerza probatoria conforme a Ley.
- Proporcionar oportunamente información en términos de unidades monetarias, referidas a la situación de las cuentas que hayan tenido movimiento hasta la fecha de emisión.
- Suministrar información requerida para las operaciones de planeación, evaluación y control, salvaguardar los activos de la institución y comunicarse con las partes interesadas y ajenas a la empresa.
- Participar en la toma de decisiones estratégicas, tácticas y operacionales, y ayudar a coordinar los efectos en toda la organización. Thompson Baldivieso, (2008)

#### <span id="page-12-0"></span>**6.1.4 Principios de Contabilidad Generalmente aceptados**

Los estados financieros son el medio por el cual la información cuantitativa acumulada, procesada y analizada por la contabilidad es periódicamente comunicada a aquellos que la usan.

Se consideran estados financieros básicos: (1) el balance general o estado de situación financiera, que corresponde al patrimonio resultante de la diferencia, a una fecha, entre los recursos (activos) y obligaciones económicas (pasivos) y (2) el estado o cuenta de resultado que indica cómo por la operación de la entidad económica, ha variado dicho patrimonio durante un período específico (ejercicio financiero).

Con el objeto que tales estados tengan las características cualitativas antes indicadas y puedan ser entendidos por terceros, es necesario que sean preparados con sujeción a un cuerpo de reglas o convenciones previamente conocidas y de aceptación general.

Los términos tales como axioma, postulado, principio, norma, procedimiento, canon y reglamento, entre otros, son utilizados en general, sin que exista un acuerdo respecto a su significado preciso. Con el objeto de clarificar esta situación y considerando los usos en Chile y recomendaciones de Conferencias Interamericanas de Contabilidad, se estima que deben utilizarse básicamente los términos: "principios" y "normas".

Los "principios" son pocos y representan las presunciones básicas sobre las que descansan las normas. Necesariamente derivan de los factores económicos y políticos del medio ambiente, de las formas de pensar y de las costumbres de todos los segmentos de la comunidad que involucra al mundo de los negocios. La profesión, debe plantear claramente cuál es su interpretación y qué representan, para permitir la formulación de "normas" y el desarrollo de procedimientos o métodos para aplicación en cada situación específica.

A continuación se resumen los "principios contables de aceptación general", los que son determinados por las características del medio ambiente en el cual se desenvuelve la contabilidad.

La contabilidad, como ciencia que interpreta los hechos económicos de los negocios y los ordena en forma de cuentas para su control y presentación, descansa en principios que son la base sobre la que se han ido construyendo los pilares que la sustentan, y que han sido definidos de acuerdo con la experiencia de nuestra profesión contable y el afán constante de superación y búsqueda de la mejor manera de interpretar los hechos económicos en el mundo de los negocios.

### *Equidad*

La equidad entre intereses opuestos debe ser una preocupación constante en contabilidad, puesto que los que se sirven de, o utilizan los datos contables, pueden encontrarse ante el hecho de que sus intereses particulares se hallen en conflicto. De esto se desprende que los estados financieros deben prepararse de tal modo que reflejen con equidad los distintos intereses en juego en una entidad dada. Este principio en el fondo es el postulado básico o principio fundamental al que está subordinado el resto. (Gardey, Definicion, 2012)

### *Entidad contable*

Los estados financieros se refieren a entidades económicas específicas, que son distintas al dueño o dueños de la misma. (Gardey, Definición, 2016)

### *Empresa en marcha*

Se presume que no existe un límite de tiempo en la continuidad operacional de la entidad económica y, por consiguiente, las cifras presentadas no están reflejadas a sus valores estimados de realización. En los casos en que existan evidencias fundadas que prueben lo contrario, deberá dejarse constancia de este hecho y su efecto sobre la situación financiera. (Porto, Definición, 2013)

### *Bienes económicos*

Los estados financieros se refieren a hechos, recursos y obligaciones económicas susceptibles de ser valorizados en términos monetarios. (Porto, Definicion, 2018)

### *Moneda*

La contabilidad mide en términos monetarios, lo que permite reducir todos sus componentes heterogéneos a un común denominador. (Anonimo, s.f.)

#### *Período de tiempo*

Los estados financieros resumen la información relativa a períodos determinados de tiempo, los que son conformados por el ciclo normal de operaciones de la entidad, por requerimientos legales u otros. (Merino, 2014)

#### *Devengado*

La determinación de los resultados de operación y la posición financiera deben tomar en consideración todos los recursos y obligaciones del período, aunque éstos hayan sido o no percibidos o pagados, con el objeto que de esta manera los costos y gastos puedan ser debidamente relacionados con los respectivos ingresos que generan. (Gardey, Definicion, 2012)

#### *Realización*

Los resultados económicos sólo deben computarse cuando sean realizados, o sea, cuando la operación que las origina queda perfeccionada desde el punto de vista de la legislación o prácticas comerciales aplicables y se hayan ponderado fundadamente todos los riesgos inherentes a tal operación. Debe establecerse con carácter general que el concepto "realizado" participa del concepto de devengado. (Pérez & Gardey, Definición, 2008)

### *Costo histórico*

El registro de las operaciones se basa en costos históricos (producción, adquisición o canje), salvo que para concordar con otros principios se justifique la aplicación de un criterio diferente (valor de realización). Las correcciones de las fluctuaciones del valor de la moneda, no constituyen alteraciones a este principio, sino meros ajustes a la expresión numeraria de los respectivos costos. (Pérez & Ana, Definicion, 2014)

### *Objetividad*

Los cambios en activos, pasivos y patrimonio deben ser contabilizados tan pronto sea posible medir esos cambios objetivamente. (Shuttleworth, 2008)

### *Criterio prudencial*

La medición de recursos y obligaciones en la contabilidad, requiere que estimaciones sean incorporadas para los efectos de distribuir costos, gastos e ingresos entre períodos de tiempo relativamente cortos y entre diversas actividades. La preparación de estados financieros, por lo tanto, requiere que un criterio sano sea aplicado en la selección de la base a emplear para lograr una decisión prudente. Esto involucra que ante dos o más alternativas debe elegirse la más conservadora. Este criterio no debe ser afectado por la presunción que los estados financieros podrían ser preparados en base a una serie de reglas inflexibles. En todo caso los criterios adoptados deben ser suficientemente comprobables para permitir un entendimiento del razonamiento que se aplicó. (Porto, Definición, 2013)

### *Significación o importancia relativa*

Al ponderar la correcta aplicación de los principios y normas, debe necesariamente actuarse con sentido práctico. Frecuentemente se presentan situaciones que no encuadran con los principios y normas aplicables y que, sin embargo, no presentan problemas debido a que el efecto que producen no distorsiona a los estados financieros considerados en su conjunto. Desde luego, no existe una línea demarcatoria que fije los límites de lo que es y no es significativo, y debe aplicarse el mejor criterio para resolver lo que corresponda en cada caso de acuerdo con las circunstancias, teniendo en cuenta factores tales como el efecto relativo en los activos, pasivos, patrimonio, o en el resultado de las operaciones del ejercicio contable.

### *Uniformidad*

Los procedimientos de cuantificación utilizados deben ser uniformemente aplicados de un período a otro. Cuando existan razones fundadas para cambiar de procedimientos, deberá informarse este hecho y su efecto.

### *Dualidad económica*

La estructura de la contabilidad descansa en esta premisa (partida doble) y está constituida por: a) recursos disponibles para el logro de los objetivos establecidos como

meta y b) las fuentes de éstos, las cuales también son demostrativas de los diversos pasivos contraídos.

### <span id="page-16-1"></span><span id="page-16-0"></span>**6.1 Sistemas Contables**

#### **6.2.1 Concepto**

Es una estructura organizada que ayuda a reunir información financiera de una empresa como resultado de sus operaciones que se procesan mediante la clasificación, codificación, cuantificación y registros valiéndose de recursos como formularios, reportes, libros, etc. Y que presentados a la gerencia permitan a la misma tomar decisiones acertadas.

### <span id="page-16-2"></span>**6.2.2 Objetivos de los Sistemas Contables**

- Proporcionar información útil para los inversionistas y acreedores.
- Preparar información que ayude a los usuarios a determinar los montos, la oportunidad la incertidumbre de los proyectos de entrada de efectivo asociados a la relación de inversión dentro de la empresa.
- Informar acerca de los recursos económicos de una empresa, los derechos sobre estos y los efectos delas transacciones y acontecimientos que cambian esos recursos.
- Servir de instrumento de control interno para informar sobre el correcto uso de los bienes y recursos de la empresa en las actividades de la misma. Mejicano García J. (2007)

### <span id="page-16-4"></span><span id="page-16-3"></span>**6.3 Importancia y Funciones básicas de los sistemas Contable**

### **6.3.1 Importancia**

Hoy en día el interés de obtener un sistema contable eficiente está tomando gran importancia en el ámbito empresarial; ya que es una de las herramientas esenciales para ayudar a la gerencia a manejar el negocio, al proporcionar como producto final estados financieros que son los documentos en que se basan los gerentes para la toma de decisiones.

Los gerentes utilizan la información que genera el sistema, al momento de fijar metas generales de la empresa, al evaluar el desempeño de los recursos humanos, decidir acerca de la introducción de una nueva línea de productos, conocer el volumen de ventas, la afectación de los gastos o bien darse cuenta si están generando utilidades o pérdidas.

Además se necesita constantemente dicha información para controlar las operaciones diarias del negocio, por ejemplo es importante conocer con cuánto dinero se dispone en las cuentas bancarias, las cantidades de dinero que los clientes deben, que tipos y cantidades mercancías ingresan y salen de almacén, las cantidades que deben a sus proveedores, al momento de declarar los impuestos sobre la renta, saber con qué cantidad de activos fijos disponen, analizar gastos, para solicitar préstamos. Mejicano García J, (2007), pág. 17

### <span id="page-17-0"></span>**6.4 Funciones Básicas de los Sistemas Contables**

- Recogen y almacenan datos: Una de las funciones de un sistema de información contable es recoger y almacenar de manera eficiente y eficaz los datos sobre las actividades y transacciones comerciales. El sistema debe capturar datos de transacciones en los documentos de origen, registrar los datos de transacciones en publicaciones para presentar un registro cronológico de transacciones y postear los datos desde publicaciones hasta diarios que los ordenen por tipo de cuenta.
- Proporcionan Información: La segunda función de un sistema de información contables proporcionar información útil para la toma de decisiones. Generalmente incluye informes en la forma de estados financieros e informes de gestión.
- Proporcionan controles: La tercera función de un sistema de información contable es incorporar controles para garantizar el registro preciso y tratamiento de los datos. El sistema tiene que asegurarse de que la información que sale del sistema sea fiable, asegurando que las actividades comerciales son eficientes y están en línea con los objetivos de gestión, y mantener seguros los activos del negocio.

### <span id="page-17-1"></span>**6.5 Estados Financieros.**

Las diferentes actividades que se realizan en los procesos contables de registro de transacciones y ajustes se efectúan con el objetivo final de elaborar los estados

financieros. Una vez que se tiene la balanza de comprobación ajustada se procede a elaborar los estados financieros básicos, que se interrelacionan.

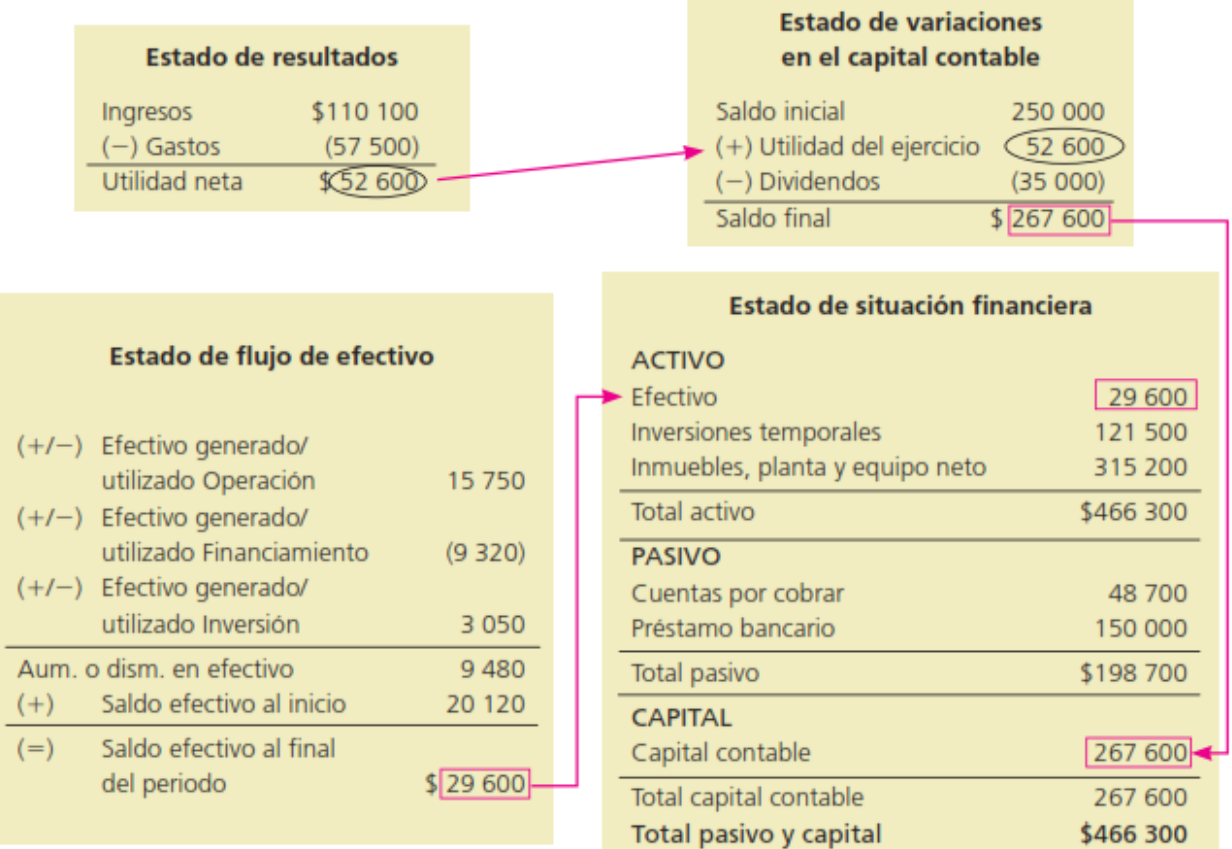

**Figura 1. Relación de los estados financieros** (fuente: *Guajardo Cantú & Andrade de Guajardo, Contabilidad Financiera, 2008)*

Primero se elabora el estado de resultados, mediante el cual se cuantifica la utilidad o pérdida de un negocio. Dicha cifra, una vez calculada, forma parte del estado de variaciones en el capital contable, ya que es uno de los motivos principales por el que se puede modificar esta partida.

Asimismo, el saldo final obtenido en ese informe financiero corresponderá al saldo de capital contable dentro del balance general o estado de situación financiera. Paralelamente, se elabora el estado de cambios en la situación financiera para explicar los motivos por los cuales cambió la cifra del efectivo de un año con respecto al anterior.

<span id="page-19-0"></span>El saldo de efectivo que aparece en dicho informe corresponderá al saldo de la partida de efectivo dentro del balance general. Antes de proceder a la elaboración de estados se hará una recapitulación de lo que cada informe financiero revela.

#### **6.5.1 Estado de resultados**

Los negocios, como parte de su operación, efectúan una gama muy amplia de transacciones, entre las cuales se encuentran las relacionadas con la generación de ingresos y la erogación de gastos. Por lo tanto, es necesario que exista un estado financiero en el que se determine el monto de ingresos y gastos, así como la diferencia entre éstos, a la cual se le llama utilidad o pérdida, para que los usuarios de la información financiera estén en posibilidad de evaluar las decisiones operativas que incidieron en la rentabilidad del negocio.

En general, el estado de resultados, como su nombre lo dice, resume los resultados de las operaciones de la compañía referentes a las cuentas de ingresos y gastos de un determinado periodo. Del estado de resultados se obtienen los "resultados" de las operaciones para determinar si se ganó o se perdió en el desarrollo de las mismas. El resultado obtenido se debe reflejar posteriormente en la sección de capital contable dentro del estado de situación financiera, que se explica posteriormente.

En el estado de resultados hay una sección para los ingresos, otra para los gastos y una última para el resultado final o saldo, ya sea de utilidad o pérdida. En la sección de ingresos, el rubro principal son las ventas o los ingresos percibidos por la prestación de algún servicio, ya que surgen de operaciones ordinarias del negocio; en la sección de gastos se hacen diversas clasificaciones de los mismos, como los gastos generales, ya sean de venta y de administración.

Los gastos de venta corresponden a erogaciones directamente relacionadas con el esfuerzo de vender los bienes o brindar los servicios objeto del negocio. Los gastos de administración son los necesarios para llevar el control de la operación del negocio, el resultado integral de financiamiento incluye los gastos por intereses.

Recientemente las normas de información financiera aplicables a la presentación del estado de resultados se han modificado considerablemente. A continuación se presentan las directrices más importantes que deben observarse para su elaboración.

Las partidas que están incluidas en el estado de resultados se clasifican en:

a) Partidas ordinarias, las cuales son las relacionadas con el giro de la entidad, es decir, las que se derivan de las actividades primarias que representan su principal fuente de ingresos, aun y cuando no sean frecuentes. Asimismo en esta categoría se incluyen otros ingresos y gastos, los cuales comprenden los ingresos y gastos que se derivan de operaciones incidentales.

b) Partidas no ordinarias, las cuales son las que se derivan de las actividades que no representan la principal fuente de ingresos para la entidad. Generalmente estas partidas son infrecuentes, como puede ser la cancelación de una concesión, una expropiación. Estas partidas no ordinarias sustituyen a las partidas extraordinarias mencionadas anteriormente en la normatividad de la información financiera.

## <span id="page-20-0"></span>**6.5.2 Estado de Situación Financiera (Balance General):**

Este informe, que también se conoce como balance general, presenta información útil para la toma de decisiones en cuanto a la inversión y el financiamiento. En él se muestra el monto del activo, pasivo y capital contable en una fecha específica, es decir, se presentan los recursos con que cuenta la empresa, lo que debe a sus acreedores y el capital aportado por los dueños. En dicho estado financiero existen secciones para activo, pasivo y capital.

Las cuentas de activo se ordenan de acuerdo con su liquidez, es decir, su facilidad para convertirse en efectivo, por tanto, existen dos categorías: activo circulante y activo no circulante o fijo. En la sección de activo circulante se ubican las cuentas de efectivo en caja y bancos, inversiones temporales, cuentas por cobrar, inventarios, entre otras. En el activo no circulante o fijo se incluyen las cuentas de terrenos, edificios, depreciaciones, equipo de transporte, así como mobiliario y equipo. Adicionalmente están los activos intangibles como marcas registradas, franquicias, derechos de autor y otras.

El pasivo se clasifica en: pasivo a corto plazo y pasivo a largo plazo. En el primero se incluyen todas aquellas deudas que tenga un negocio cuyo vencimiento sea en un plazo inferior a un año. Por ejemplo, las cuentas por pagar a proveedores, intereses por pagar, impuestos por pagar, entre otras. La sección de pasivo a largo plazo incluye deudas con vencimiento superior a un año. Por ejemplo, préstamos bancarios y obligaciones por pagar.

En la sección del capital contable se presentan las cuentas del capital social común y preferente, así como las utilidades retenidas, entre otras.

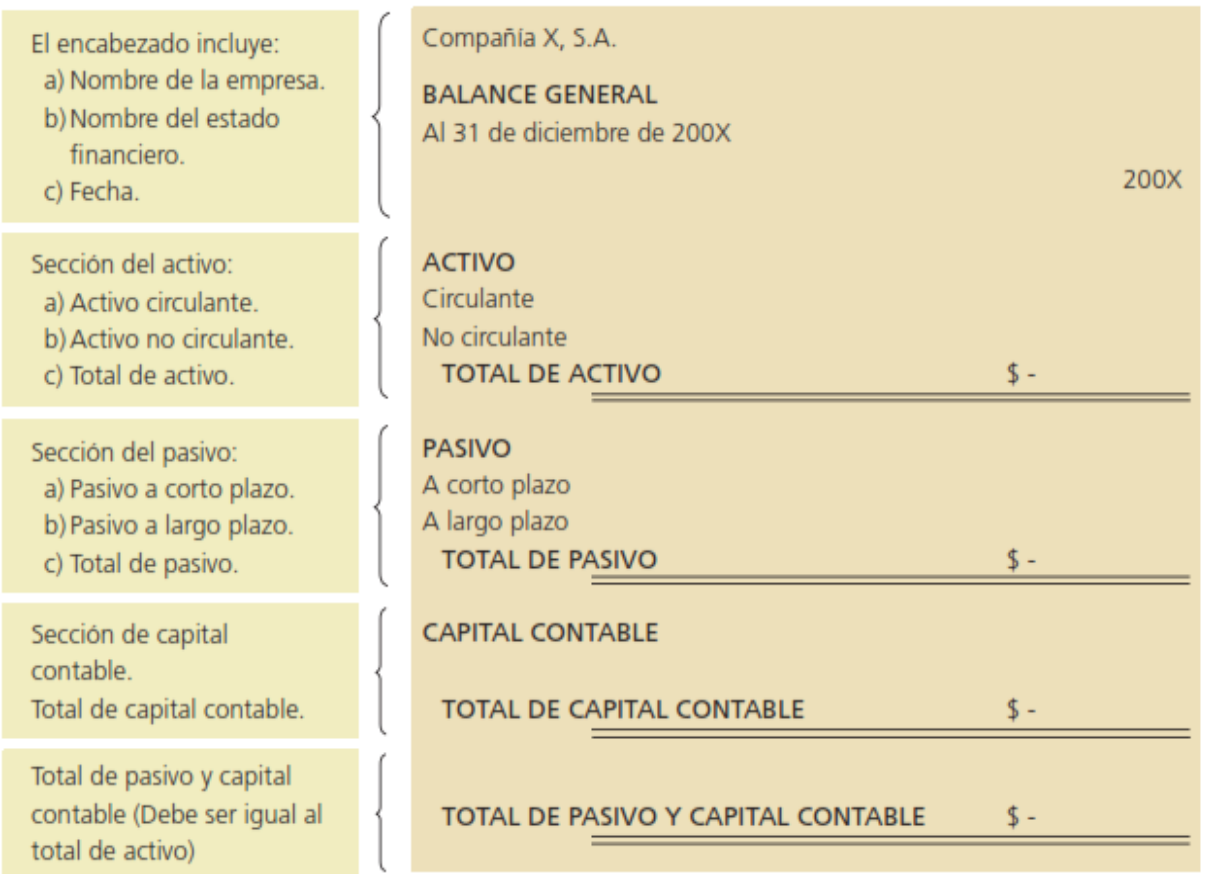

<span id="page-21-0"></span>**Figura 2. Información general del Balance**. (Fuente: *Guajardo Cantú & Andrade de Guajardo, Contabilidad Financiera, 2008)*

### **6.6Sofware Contable**

"La noción de sistema contable, de este modo, puede entenderse de distintas maneras. En su sentido más amplio, se trata del conjunto de elementos que registran la información financiera y las interrelaciones de estos datos.Los sistemas contables se componen de

Elaborado por: Br. Omar Javier Martínez Alonzo.

diversos tipos de documentos e implican la participación de especialistas (contadores) que se encargan del registro preciso y del análisis de la información. Los contadores suelen trabajar en conjunto con los gerentes o los responsables de tomar las decisiones de la empresa." (Definiciones.de, 2015)

En la actualidad, el concepto de sistema contable suele asociarse al programa informático que permite registrar la información.

El software contable cuenta con diferentes módulos para que una empresa pueda llevar sus libros y balances de manera digital y con herramientas que facilitan los cálculos. Los beneficios que un buen software contable puede ofrecer a los gerentes de cualquier organización es de suma importancia, especialmente a la hora de tomar decisiones importantes que afecten las actividades productivas de dichas organizaciones.

No podríamos concebir una organización que no utilice un software contable como herramienta para el control interno de las actividades y como fuente de información para los procesos de toma de decisiones, más cuando estas son empresas que generan altos volúmenes de transacciones El que una empresa posea un buen software contable, no solo tiene el beneficio de poseer un activo intangible, sno que también por las características y funcionalidades que este pueda tener lo convierte en una fuente de información importante para la toma de decisiones por parte de las personas que administran la organización.

### <span id="page-22-0"></span>**6.6.1 Ventajas**

- Velocidad Puede proporcionar información con mayor rapidez, por lo que puedes realizar en forma instantánea tareas que consumen mucho tiempo cuando se hacen en forma manual.
- Volumen de producción Se puede manejar grandes volúmenes de transacciones usando el sistema contable computarizado, debido a su rapidez en el procesamiento de los datos.
- Reducción de errores Se reduce mucho el número de errores, debido a que el sistema contable hace los cálculos con mayor exactitud que un ser humano. Están diseñadas con la característica de minimizar los errores.
- Pases automáticos al mayor En un sistema contable computarizado, los informes se pueden producir automáticamente, tales como: Diarios, Mayores, Estados

Financieros, e Informes Especiales que ayuden a la administración a tomar decisiones.

- Obtención de información contable oportuna Se puede generar los informes en el momento en que se requieren, esto siempre y cuando la contabilidad sea llevada al día y oportunamente.
- Menores costos Se puede reducir el gasto en personal, ya que el trabajo se concentra en menos personas, debido a que muchas actividades que se realizaban ahora son generados directamente por el software.
- Impresión automática de documentos Un software contable proporciona mucho de los documentos que se usan en un negocio: Facturas, Estados Mensuales de Cuentas por Cobrar a Clientes, Cheques de Nominas, Estados de Ingresos de los Empleados, entre otros.

## <span id="page-23-0"></span>**6.1.2 Desventajas**.

- Disminución en la confiabilidad de la información contable Los errores de la computadora son posibles al hacer el registro contable original en el sistema. La posibilidad de error se agrava cuando la entrada se ajusta.
- El programa puede rechazar el cambio y volver a la cantidad original. El programa no puede guardar el ajuste correctamente. Los errores humanos en las entradas cambiantes no pueden ser recogidos por el equipo, lo que conduce a errores que afectan en última instancia a los ingresos.
- Pérdida de datos Siempre que las entradas se realizan en un sistema electrónico, la posibilidad de la pérdida de datos aumenta. Los datos pueden ser perdidos por el fuego, la actividad electromagnética y otros acontecimientos imprevisibles. Esto hace que el ajuste de entrada sea aún más difícil, porque no sólo se ha perdido la entrada original, sino también el ajuste, por lo que la recuperación de la cantidad correcta de entrada será mucho más difícil.
- Fraude El cambio de conexión y funciones de seguridad pueden resolver el problema de tiempo, pero alienta otra dificultad: la posibilidad de fraude. Al ajustar las entradas, puede ser fácil de ajustar mayor o menor que la cantidad real y mover el dinero en diferentes cuentas para lograr malversación de fondos. Las empresas pueden tener dificultades para asegurar el negocio en contra de ese tipo de

fraudes, ya que son perpetrados por los empleados que tienen permiso para acceder al sistema.

• Costos Elevados de Software y Hardware El costo inicial puede ser demasiado alto para algunas empresas, ya que muchas veces los software y hardware con que cuentan no son suficientemente actualizados tecnológicamente para el software contable a implementar, en todo caso debe hacerse el estudio de factibilidad económica para prever la rentabilidad que tendrá dentro de la empresa.

#### <span id="page-24-0"></span>**6.7. Java**

Java es un [lenguaje de programación](https://es.wikipedia.org/wiki/Lenguaje_de_programaci%C3%B3n) de [propósito general,](https://es.wikipedia.org/w/index.php?title=Lenguaje_de_programaci%C3%B3n_de_prop%C3%B3sito_general&action=edit&redlink=1) [concurrente,](https://es.wikipedia.org/wiki/Computaci%C3%B3n_concurrente) [orientado a](https://es.wikipedia.org/wiki/Programaci%C3%B3n_orientada_a_objetos)  [objetos,](https://es.wikipedia.org/wiki/Programaci%C3%B3n_orientada_a_objetos) que fue diseñado específicamente para tener tan pocas dependencias de implementación como fuera posible. Su intención es permitir que los [desarrolladores](https://es.wikipedia.org/wiki/Desarrollador_de_software) de aplicaciones escriban el programa una vez y lo ejecuten en cualquier dispositivo (conocido en inglés como WORA, o "write once, run anywhere"), lo que quiere decir que el [código](https://es.wikipedia.org/wiki/C%C3%B3digo_fuente) que es ejecutado en una plataforma no tiene que ser [recompilado](https://es.wikipedia.org/wiki/Compilaci%C3%B3n_en_tiempo_de_ejecuci%C3%B3n) para correr en otra. Java es, a partir de 2012, uno de los lenguajes de programación más populares en uso, particularmente para aplicaciones de [cliente-servidor](https://es.wikipedia.org/wiki/Cliente-servidor) de web, con unos diez millones de usuarios reportados.

El lenguaje de programación Java fue originalmente desarrollado por [James Gosling,](https://es.wikipedia.org/wiki/James_Gosling) de [Sun Microsystems](https://es.wikipedia.org/wiki/Sun_Microsystems) (constituida en 1982 y posteriormente adquirida el 27 de enero de 2010 por la compañía [Oracle\)](https://es.wikipedia.org/wiki/Oracle_Corporation)[,4](https://es.wikipedia.org/wiki/Java_(lenguaje_de_programaci%C3%B3n)#cite_note-4) y publicado en 1995 como un componente fundamental de la [plataforma Java](https://es.wikipedia.org/wiki/Java_(plataforma_de_software)) de Sun Microsystems. Su sintaxis deriva en gran medida de [C](https://es.wikipedia.org/wiki/C_(lenguaje_de_programaci%C3%B3n)) y [C++,](https://es.wikipedia.org/wiki/C%2B%2B) pero tiene menos utilidades de [bajo nivel](https://es.wikipedia.org/wiki/Lenguaje_de_bajo_nivel) que cualquiera de ellos. Las aplicaciones de Java son [compiladas](https://es.wikipedia.org/wiki/Compilador) a [bytecode](https://es.wikipedia.org/wiki/Bytecode_Java) (clase Java), que puede ejecutarse en cualquier [máquina virtual Java](https://es.wikipedia.org/wiki/M%C3%A1quina_virtual_Java) (JVM) sin importar la [arquitectura de la](https://es.wikipedia.org/wiki/Arquitectura_de_computadoras)  [computadora](https://es.wikipedia.org/wiki/Arquitectura_de_computadoras) subyacente.

La compañía Sun desarrolló la [implementación de referencia](https://es.wikipedia.org/wiki/Implementaci%C3%B3n_de_referencia) original para los [compiladores](https://es.wikipedia.org/wiki/Compilador) de Java, máquinas virtuales y [libreríasd](https://es.wikipedia.org/wiki/Biblioteca_(inform%C3%A1tica))e clases en 1991, y las publicó por primera vez en 1995. A partir de mayo de 2007, en cumplimiento de las especificaciones del Proceso de la Comunidad Java, Sun volvió a licenciar la mayoría de sus tecnologías de Java bajo la [Licencia Pública General de GNU.](https://es.wikipedia.org/wiki/GNU_General_Public_License) Otros también han

<span id="page-25-0"></span>desarrollado implementaciones alternas a estas tecnologías de Sun, tales como el [Compilador de Java de GNU](https://es.wikipedia.org/wiki/GNU_Compiler_for_Java) y el [GNU Classpath.](https://es.wikipedia.org/wiki/GNU_Classpath)

#### **6.7.1 Orientado a objetos**

La primera característica, [orientado a objetos](https://es.wikipedia.org/wiki/Orientado_a_objetos) ("OO"), se refiere a un método de programación y al diseño del lenguaje. Aunque hay muchas interpretaciones para OO, una primera idea es diseñar el software de forma que los distintos tipos de datos que usen estén unidos a sus operaciones. Así, los datos y el código (funciones o métodos) se combinan en entidades llamadas [objetos.](https://es.wikipedia.org/wiki/Objetos_(programaci%C3%B3n_orientada_a_objetos)) Un objeto puede verse como un paquete que contiene el "comportamiento" (el código) y el "estado" (datos). El principio es separar aquello que cambia de las cosas que permanecen inalterables. Frecuentemente, cambiar una estructura de datos implica un cambio en el código que opera sobre los mismos, o viceversa. Esta separación en objetos coherentes e independientes ofrece una base más estable para el diseño de un sistema software. El objetivo es hacer que grandes proyectos sean fáciles de gestionar y manejar, mejorando como consecuencia su calidad y reduciendo el número de proyectos fallidos.

Otra de las grandes promesas de la programación orientada a objetos es la creación de entidades más genéricas (objetos) que permitan la reutilización del software entre proyectos, una de las premisas fundamentales de la Ingeniería del Software. Un objeto genérico "cliente", por ejemplo, debería en teoría tener el mismo conjunto de comportamiento en diferentes proyectos, sobre todo cuando estos coinciden en cierta medida, algo que suele suceder en las grandes organizaciones. En este sentido, los objetos podrían verse como piezas reutilizables que pueden emplearse en múltiples proyectos distintos, posibilitando así a la industria del software construir proyectos de envergadura empleando componentes ya existentes y de comprobada calidad, conduciendo esto finalmente a una reducción drástica del tiempo de desarrollo. Podemos usar como ejemplo de objeto el aluminio. Una vez definidos datos (densidad, maleabilidad, etc.), y su "comportamiento" (soldar dos piezas, etc.), el objeto "aluminio" puede ser reutilizado en el campo de la construcción, del automóvil, de la aviación, etc.

La reutilización del software ha experimentado resultados dispares, encontrando dos dificultades principales: el diseño de objetos realmente genéricos es pobremente

comprendido, y falta una metodología para la amplia comunicación de oportunidades de reutilización. Algunas comunidades de "código abierto" (open source) quieren ayudar en este problema dando medios a los desarrolladores para diseminar la información sobre el uso y versatilidad de objetos reutilizables y bibliotecas de objetos.

### <span id="page-26-0"></span>**6.7.2 Independencia de la plataforma**

La segunda característica, la independencia de la plataforma, significa que programas escritos en el lenguaje Java pueden ejecutarse igualmente en cualquier tipo de hardware. Este es el significado de ser capaz de escribir un programa una vez y que pueda ejecutarse en cualquier dispositivo, tal como reza el axioma de Java, ["write once, run](https://en.wikipedia.org/wiki/en:Write_once,_run_anywhere)  [anywhere".](https://en.wikipedia.org/wiki/en:Write_once,_run_anywhere)

Para ello, se compila el código fuente escrito en lenguaje Java, para generar un código conocido como "bytecode" (específicamente Java bytecode), instrucciones máquina simplificadas específicas de la plataforma Java. Esta pieza está "a medio camino" entre el código fuente y el código máquina que entiende el dispositivo destino. El bytecode es ejecutado entonces en la máquina virtual (JVM), un programa escrito en código nativo de la plataforma destino (que es el que entiende su hardware), que interpreta y ejecuta el código. Además, se suministran bibliotecas adicionales para acceder a las características de cada dispositivo (como los gráficos, ejecución mediante hebras o threads, la interfaz de red) de forma unificada. Se debe tener presente que, aunque hay una etapa explícita de compilación, el bytecode generado es interpretado o convertido a instrucciones máquina del código nativo por el compilador JIT (Just In Time).

Hay implementaciones del compilador de Java que convierten el código fuente directamente en código objeto nativo, como [GCJ.](https://es.wikipedia.org/wiki/GCJ) Esto elimina la etapa intermedia donde se genera el bytecode, pero la salida de este tipo de compiladores sólo puede ejecutarse en un tipo de arquitectura.

La licencia sobre Java de Sun insiste en que todas las implementaciones sean "compatibles". Esto dio lugar a una disputa legal entre Microsoft y Sun, cuando este último alegó que la implementación de Microsoft no daba soporte a las interfaces RMI y JNI además de haber añadido características ''dependientes'' de su plataforma. Sun demandó a Microsoft y ganó por daños y perjuicios (unos 20 millones de dólares), así

como una orden judicial forzando el acatamiento de la licencia de Sun. Como respuesta, Microsoft no ofrece Java con su versión de sistema operativo, y en recientes versiones de Windows, su navegador Internet Explorer no admite la ejecución de applets sin un conector (o plugin) aparte. Sin embargo, Sun y otras fuentes ofrecen versiones gratuitas para distintas versiones de Windows.

Las primeras implementaciones del lenguaje usaban una máquina virtual interpretada para conseguir la portabilidad. Sin embargo, el resultado eran programas que se ejecutaban comparativamente más lentos que aquellos escritos en C o C++. Esto hizo que Java se ganase una reputación de lento en rendimiento. Las implementaciones recientes de la JVM dan lugar a programas que se ejecutan considerablemente más rápido que las versiones antiguas, empleando diversas técnicas, aunque sigue siendo mucho más lentos que otros lenguajes.

La primera de estas técnicas es simplemente compilar directamente en código nativo como hacen los compiladores tradicionales, eliminando la etapa del bytecode. Esto da lugar a un gran rendimiento en la ejecución, pero tapa el camino a la portabilidad. Otra técnica, conocida como compilación JIT (Just In Time, o "compilación al vuelo"), convierte el bytecode a código nativo cuando se ejecuta la aplicación. Otras máquinas virtuales más sofisticadas usan una "recompilación dinámica" en la que la VM es capaz de analizar el comportamiento del programa en ejecución y recompila y optimiza las partes críticas. La recompilación dinámica puede lograr mayor grado de optimización que la compilación tradicional (o estática), ya que puede basar su trabajo en el conocimiento que de primera mano tiene sobre el entorno de ejecución y el conjunto de clases cargadas en memoria. La compilación JIT y la recompilación dinámica permiten a los programas Java aprovechar la velocidad de ejecución del código nativo sin por ello perder la ventaja de la portabilidad en ambos.

La portabilidad es técnicamente difícil de lograr, y el éxito de Java en ese campo ha sido dispar. Aunque es de hecho posible escribir programas para la plataforma Java que actúen de forma correcta en múltiples plataformas de distinta arquitectura, el gran número de estas con pequeños errores o inconsistencias llevan a que a veces se parodie el eslogan de Sun, ["Write once, run anywhere"](https://es.wikipedia.org/w/index.php?title=Write_once,_run_anywhere&action=edit&redlink=1) como "Write once, [debug](https://es.wikipedia.org/wiki/Debug) everywhere" (o

"Escríbelo una vez, ejecútalo en cualquier parte" por "Escríbelo una vez, depúralo en todas partes").

El concepto de independencia de la plataforma de Java cuenta, sin embargo, con un gran éxito en las aplicaciones en el entorno del servidor, como los Servicios Web, los Servlets, los Java Beans, así como en sistemas empotrados basados en [OSGi,](https://es.wikipedia.org/wiki/OSGi) usando entornos Java empotrados.

## <span id="page-28-0"></span>**6.7.3 Aplicaciones autónomas**

Este ejemplo necesita una pequeña explicación.

Todo en Java está dentro de una clase, incluyendo programas autónomos.

El código fuente se guarda en archivos con el mismo nombre que la clase que contienen y con extensión ".java". Una clase (class) declarada pública (public) debe seguir este convenio. Si tenemos una clase llamada Hola, su código fuente deberá guardarse en el fichero "Hola.java".

El compilador genera un archivo de clase (con extensión ".class") por cada una de las clases definidas en el archivo fuente. Una clase anónima se trata como si su nombre fuera la concatenación del nombre de la clase que la encierra, el símbolo "\$", y un número entero.

Los programas que se ejecutan de forma independiente y autónoma, deben contener el método "main()".

La palabra reservada "void" indica que el método main no devuelve nada.

El método main debe aceptar un [array](https://es.wikipedia.org/wiki/Array) de objetos tipo String. Por acuerdo se referencia como "args", aunque puede emplearse cualquier otro identificador.

La palabra reservada "static" indica que el método es un [método de clase,](https://es.wikipedia.org/wiki/M%C3%A9todo_(programaci%C3%B3n_orientada_a_objetos)) asociado a la clase en vez de a una instancia de la misma. El método main debe ser estático o ''de clase''.

La palabra reservada public significa que un método puede ser llamado desde otras clases, o que la clase puede ser usada por clases fuera de la jerarquía de la propia clase. Otros tipos de acceso son "private" o "protected".

La utilidad de impresión (en pantalla por ejemplo) forma parte de la biblioteca estándar de Java: la clase '''System''' define un campo público estático llamado '''out'''. El objeto out es una instancia de '''PrintStream''', que ofrece el método '''println (String)''' para volcar datos en la pantalla (la salida estándar).

Las aplicaciones autónomas se ejecutan dando al entorno de ejecución de Java el nombre de la clase cuyo método main debe invocarse. Por ejemplo, una línea de comando (en [Unix](https://es.wikipedia.org/wiki/Unix) o [Windows\)](https://es.wikipedia.org/wiki/Windows) de la forma java –cp . Hola ejecutará el programa del ejemplo (previamente compilado y generado "Hola.class"). El nombre de la clase cuyo método main se llama puede especificarse también en el fichero "MANIFEST" del archivo de empaquetamiento de Java (.jar).

## <span id="page-29-0"></span>**6.7.4 Applets**

Las [applet Java](https://es.wikipedia.org/wiki/Applet_Java) son programas incrustados en otras aplicaciones, normalmente una página web que se muestra en un navegador. Actualmente [HTML 5](https://es.wikipedia.org/wiki/HTML_5#Diferencias_entre_HTML5_y_HTML4.2FXHTML) ha eliminado el uso de la etiqueta <applet>. Pero todavía existe la forma de usarlo en HTML5. (Texto en inglés) [Java Applets in HTML5.](https://web.archive.org/web/20130515112744/https:/eyeasme.com/Shayne/HTML5_APPLETS/)

La sentencia import indica al compilador de Java que incluya las clases java.applet. Applet y java.awt. Graphics, para poder referenciarlas por sus nombres, sin tener que anteponer la ruta completa cada vez que se quieran usar en el código fuente.

La clase Hola extiende (extends) a la clase Applet;es decir, es una subclase de ésta. La clase Applet permite a la aplicación mostrar y controlar el estado del applet. La clase Applet es un componente del AWT [\(Abstract Window Toolkit\)](https://es.wikipedia.org/wiki/Abstract_Window_Toolkit), que permite al applet mostrar una interfaz gráfica de usuario o GUI (Graphical User Interface), y responder a eventos generados por el usuario.

La clase Hola sobrecarga el método paint (Graphics) heredado de la superclase contenedora (Applet en este caso), para acceder al código encargado de dibujar. El

<span id="page-30-0"></span>método paint() recibe un objeto Graphics que contiene el contexto gráfico para dibujar el applet. El método paint() llama al método drawString (String, int, int) del objeto. [\[4\]](https://web.archive.org/web/20060629111310/http:/java.sun.com/docs/books/tutorial/deployment/applet/mixedbrowser.html)

### **7.7.5 Servlets**

Los [servlets](https://es.wikipedia.org/wiki/Servlets) son componentes de la parte del servidor de Java EE encargados de generar respuestas a las peticiones recibidas de los clientes.

Las sentencias import indican al compilador de Java la inclusión de todas las clases públicas e [interfaces](https://es.wikipedia.org/wiki/Interfaz_(Java)) de los paquetes java.io y javax.servlet en la compilación.

La clase Hola extiende (extends) es heredera de la clase GenericServlet. Esta clase proporciona la interfaz para que el servidor le pase las peticiones al servlet y el mecanismo para controlar el ciclo de vida del servlet.

La clase Hola sobrecarga el método service (ServletRequest, ServletResponse), definido por la interfaz servlet para acceder al manejador de la petición de servicio. El método service() recibe un objeto de tipo ServletRequest que contiene la petición del cliente y un objeto de tipo ServletResponse, usado para generar la respuesta que se devuelve al cliente. El método service() puede lanzar (throws) excepciones de tipo ServletException e IOException si ocurre algún tipo de anomalía.

El método setContentType (String) en el objeto respuesta establece el tipo de contenido MIME a "text/html", para indicar al cliente que la respuesta a su petición es una página con formato HTML. El método getWriter() del objeto respuesta devuelve un objeto de tipo PrintWriter, usado como una tubería por la que viajarán los datos al cliente. El método println (String) escribe la cadena "¡Hola, mundo!" en la respuesta y finalmente se llama al método close() para cerrar la conexión, que hace que los datos escritos en la tubería o stream sean devueltos al cliente.

## <span id="page-30-1"></span>**6.7.6 Aplicaciones con interfaz**

[Swing](https://es.wikipedia.org/wiki/Swing_(biblioteca_gr%C3%A1fica)) es la biblioteca para la interfaz gráfica de usuario avanzada de la plataforma Java SE.

// Hola.java

import javax.swing.\*;

public class Hola extends JFrame {

Hola()  $\{$ 

setDefaultCloseOperation(WindowConstants.DISPOSE\_ON\_CLOSE);

```
add(new JLabel("¡Hola, mundo!"));
```
 $pack()$ ;

```
public static void main(String[] args) {
```

```
new Hola().setVisible(true);}
```
Las instrucciones import indican al compilador de Java que las clases e [interfaces](https://es.wikipedia.org/wiki/Interfaz_(Java)) del paquete javax.swing se incluyan en la compilación.

<span id="page-31-0"></span>La clase Hola extiende (extends) la clase javax.swing.JFrame, que implementa una ventana con una barra de título y un control para cerrarla.

## **6.7.7 Entornos de funcionamiento**

El diseño de Java, su robustez, el respaldo de la industria y su fácil portabilidad han hecho de Java uno de los lenguajes con un mayor crecimiento y amplitud de uso en distintos ámbitos de la industria de la informática.

## <span id="page-31-1"></span>**6.7.7 En dispositivos móviles y sistemas embebidos**

Desde la creación de la especificación J2ME (Java 2 Platform, Micro Edition), una versión del entorno de ejecución Java reducido y altamente optimizado, especialmente desarrollado para el mercado de dispositivos electrónicos de consumo, se ha producido toda una revolución en lo que a la extensión de Java se refiere.

Es posible encontrar microprocesadores diseñados para ejecutar bytecode Java y software Java para tarjetas inteligentes (JavaCard), teléfonos móviles, buscapersonas, set-top-boxes, sintonizadores de TV y otros pequeños electrodomésticos.

El modelo de desarrollo de estas aplicaciones es muy semejante a las applets de los navegadores, salvo que en este caso se denominan [MIDlets.](https://es.wikipedia.org/w/index.php?title=Midlet&action=edit&redlink=1)

<span id="page-32-0"></span>Véase [Sun Mobile Device Tecnology](http://developers.sun.com/mobility/index.jsp)

#### **6.7.8 En el navegador web**

Desde la primera versión de Java existe la posibilidad de desarrollar pequeñas aplicaciones [\(Applets\)](https://es.wikipedia.org/wiki/Applet_Java) en Java que luego pueden ser incrustadas en una página HTML para que sean descargadas y ejecutadas por el navegador web. Estas miniaplicaciones se ejecutan en una JVM que el navegador tiene configurada como extensión (plug-in) en un contexto de seguridad restringido configurable para impedir la ejecución local de código potencialmente malicioso.

El éxito de este tipo de aplicaciones (la visión del equipo de Gosling) no fue realmente el esperado debido a diversos factores, siendo quizás el más importante la lentitud y el reducido ancho de banda de las comunicaciones en aquel entonces que limitaba el tamaño de las applets que se incrustaban en el navegador. La aparición posterior de otras alternativas (aplicaciones web dinámicas de servidor) dejó un reducido ámbito de uso para esta tecnología, quedando hoy relegada fundamentalmente a componentes específicos para la intermediación desde una aplicación web dinámica de servidor con dispositivos ubicados en la máquina cliente donde se ejecuta el navegador.

Las applets Java no son las únicas tecnologías (aunque sí las primeras) de componentes complejos incrustados en el navegador. Otras tecnologías similares pueden ser: [ActiveXd](https://es.wikipedia.org/wiki/ActiveX)e Microsoft, [Flash,](https://es.wikipedia.org/wiki/Macromedia_Flash) [Java Web Start,](https://es.wikipedia.org/wiki/Java_Web_Start) etc.

#### <span id="page-32-1"></span>**6.7.9 Programación**

#### **Expresiones**

Las expresiones son un conjunto de elementos o tokens junto con literales que son evaluados para devolver un resultado. Los tokens son elemento más pequeño de un programa que es significativo, e interpretado o entendido por el compilador, en Java los tokens se dividen en cinco categorías que son:

Identificadores: Son las representaciones que se les da a los nombres que se asignan a las variables, clases, paquetes, métodos y constantes en el código de Java para que el compilador los identifique y el programador pueda entenderlos. En Java los

identificadores pueden diferenciar entre mayúsculas o minúsculas por ser case sensitive, por lo que la variable cuyo nombre sea "Mivariable", no es igual a "mivariable", ya que Java identifica estas como variables diferentes por el case sensitive, también se puede utilizar números, o el signo "\_" para asignar un identificador.

Palabras claves: Son los identificadores reservados por java para cumplir con un objetivo específico en el código y el compilador, se usan de forma limitada y en casos específicos. Las palabras claves que usa Java son las siguientes:

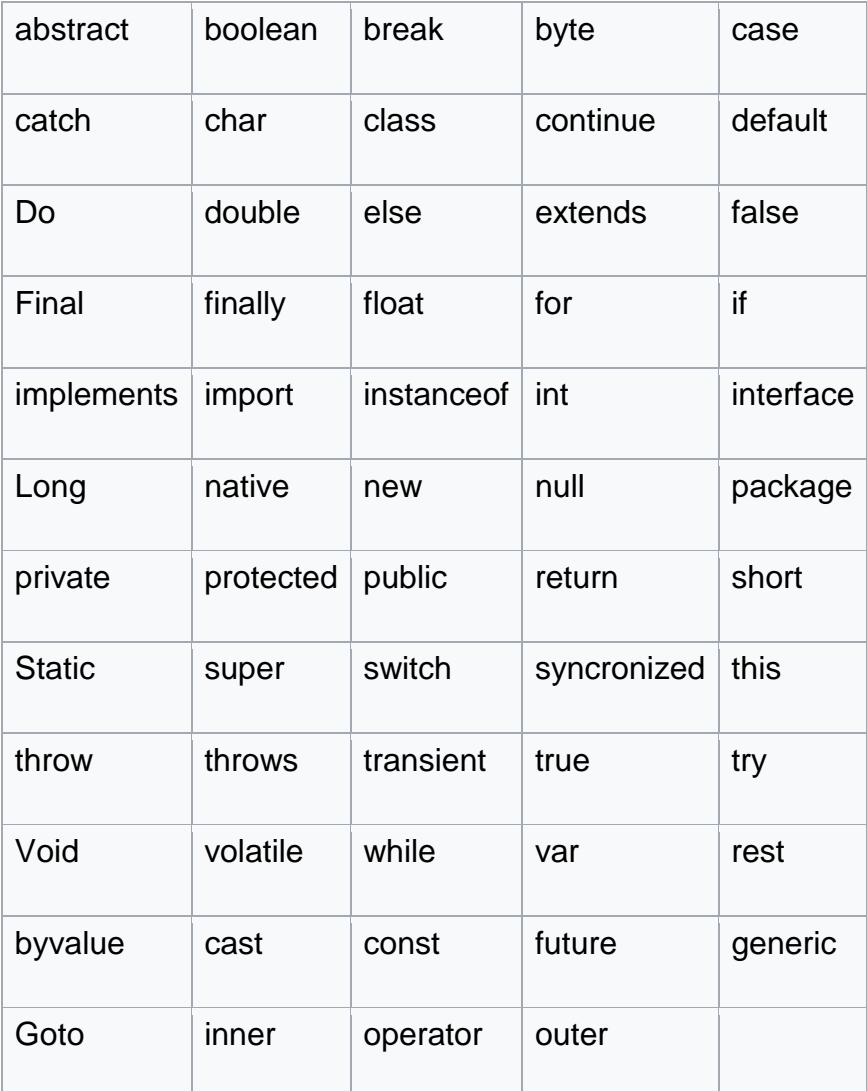

Las palabras que se encuentran en negrilla, son palabras claves para Java aunque actualmente no se utilicen en la versión de Java, pero se pretenden integrar en las siguientes versiones de Java.

Literales y constantes: Los literales son sintaxis para asignar valores a una variable, es decir el valor que puede tomar una variable, también es un valor constante que puede ser de tipo numérico. Las constantes son variables que tienen un valor fijo y no puede ser modificado en el trascurso de la ejecución del código, estas se declaran por medio de los modificadores final y static.

final static double  $pi= 3.1416$ ;

Operadores: Son los que nos indican una evaluación que se aplica a un objeto o un dato, sobre un identificador o constante. Un ejemplo de operadores puede ser la suma, resta o multiplicación.

Separadores: Se utilizan para indicarle al compilador de Java donde se ubican los elementos del código, los separadores que admite Java son: { },:;

También el compilador de Java identifica y elimina los comentarios, retornos de carros espacios vacíos y de tabulación a la hora de compilar por lo que no son considerados parte de un token.

Las expresiones pueden ser una combinación en secuencia de variables, operadores y métodos. Las expresiones son utilizadas para realizar cálculos, para asignar valores a variables, o para controlar la ejecución del flujo del programa.

#### **Sentencias**

Las sentencias son una representación de una secuencia de acciones que se realizan en Java. La clave fundamental de las sentencias es su punto final que indica que ha finalizado la sentencia y puede continuar con la siguiente, el indicador utilizado es el signo de punto y coma (;). En Java contamos con sentencias que pueden ser de asignación, de bucles, de salto y condicionales. Las sentencias se conforman comúnmente por una instancia y un operador, un ejemplo es la sentencia de asignación que se conforma por una instancia de una variable, el signo de asignación y una expresión, un ejemplo es:

int variable  $= 12+2$ ;

Las sentencias de asignación son aquellas en las que se asigna un valor a una variable o constante. Las sentencias condicionales son las que expresan una condición para

definir el flujo de ejecución del programa, entre ellas tenemos if-else y switch. Las sentencias de bucles se encargar de realizar una acción cierta cantidad de tiempo dado, o hasta que se cumpla con una condición, entre ellas tenemos el while, do-while, y for. Las sentencias de salto llevan al compilador a un punto específico del programa o hacia la siguiente sentencia de ejecución, entre ellas tenemos break, continue, y return.

#### Conversión de tipos

En algunos casos suele ser necesario convertir un tipo de dato a otro, esto se le conoce como conversión de tipos, modelado, o tipado, así de esta forma poder realizar las operaciones necesarias sobre el valor que se desea convertir. Se debe tener en cuenta el tipo de dato que se va a convertir, ya que si se convierte un dato que tenga una cantidad menor de bit al anterior este tendrá perdida de información, un ejemplo de tipado puede ser un número long que se desea convertir a int, el compilador eliminara los primeros 32bit del long para ajustarlo al int ya que el int es de 32bit y el long de 64. Si la conversión se realiza a un tipo de datos de menos bit a un tipo de datos con mayor bit, la conversión se realiza automáticamente llamada conversión implícita, pero si se realiza de un tipo de datos con mayor bit a menor bit se tiene que realizar una conversión explícita, la cual se realiza con un casting, al usar este método se obliga a realizar la conversión por lo cual puede haber perdida de datos en la conversión. Para realizar una conversión explícita se tiene que poner el tipo de dato que se desea realizar la conversión entre paréntesis, luego el valor o la variable que se desea convertir. Un ejemplo de conversión de tipo explícito puede ser:

int numero $1 = 32$ ;

byte numero2;

 $numero2 = (byte) numero1;$ 

Un ejemplo de una conversión de tipo implícita puede ser:

int numero $1 = 32$ ;

long numero2;

 $numero2 = numero1;$ 

La siguiente tabla muestra los tipos de datos que se pueden realizar una conversión implícita desde el dato origen, hasta el dato destino que es el dato en el que se va a convertir.

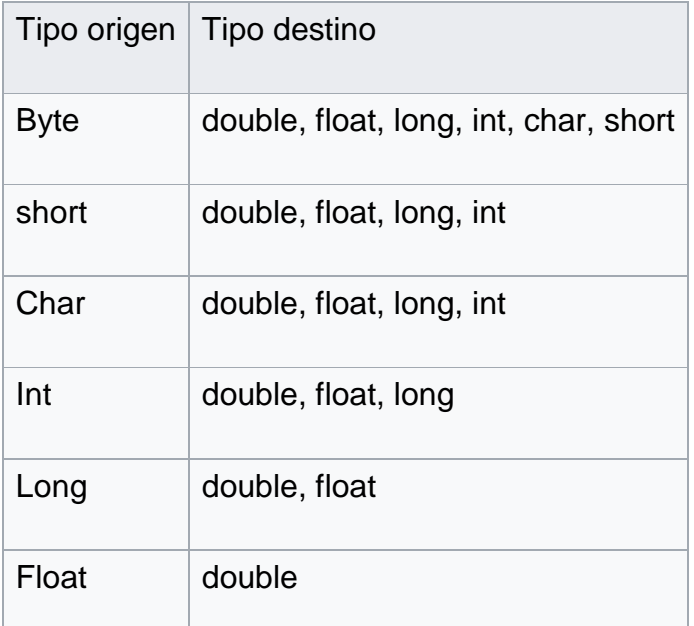

Los tipos de datos booleanos no pueden ser convertidos a otro tipo de datos, por ningún método mencionado anteriormente. Otro tipo de conversión que no se encuentre en esta tabla desde el origen al destino, tiene que realizarse por medio de una conversión explícita por casting. Cuando se desea realizar una conversión de un tipo string como origen a otro tipo, es necesario utilizar una función que se encarga de convertir el tipo de dato, la función necesaria se compone de la variable que va almacenar el resultado, y dependiendo de la variable se usa el parámetro que inicia con el tipo de dato a convertir, Integer, Byte, Short, o Long, seguida de punto ". ", el cual indica que se cargarán los atributos del parámetro, en donde cargaremos el parseInt si queremos convertir a interger o parseByte si queremos convertir a byte, o dependiendo del tipo de dato, seguido de paréntesis en donde se agregara el valor de string a convertir. Algunos ejemplos puede ser:

int numero1;

long numero2;

byte numero3;

String texto= "2013";

 $numero1 = Integer.parseInt (texto);$ 

numero2 = Long.parseLong ( texto);

numero3 = Byte.parseByte ( texto );

esto suele ser usado para realizar una conversión de texto cuando se ingresan valores numéricos por una entrada a java, la cual los detecta como string, así de esta forma puede convertir el texto que se ingresa a un número para realizar operaciones, como una calculadora.

#### **Industria relacionada**

Sun Microsystem, como creador del [lenguaje de programación](https://es.wikipedia.org/wiki/Lenguaje_de_programaci%C3%B3n) Java y de la plataforma JDK, mantiene fuertes políticas para mantener una especificación del lenguaj[e8](https://es.wikipedia.org/wiki/Java_(lenguaje_de_programaci%C3%B3n)#cite_note-8) así como de la máquina virtua[l9](https://es.wikipedia.org/wiki/Java_(lenguaje_de_programaci%C3%B3n)#cite_note-9) a través del JCP. Es debido a este esfuerzo que se mantiene un estándar de facto.

Son innumerables las compañías que desarrollan aplicaciones para Java y/o están volcadas con esta tecnologí[a10:](https://es.wikipedia.org/wiki/Java_(lenguaje_de_programaci%C3%B3n)#cite_note-10)

La industria de la [telefonía móvil](https://es.wikipedia.org/wiki/Telefon%C3%ADa_m%C3%B3vil) está fuertemente influenciada por la tecnología Java.

Los entornos de desarrollo [Netbeans](https://es.wikipedia.org/wiki/Netbeans) y [Eclipse](https://es.wikipedia.org/wiki/Eclipse_(software)) ha tomado un lugar importante entre la comunidad de desarrolladores Java.

La fundación [Apache](https://es.wikipedia.org/wiki/Apache) tiene también una presencia importante en el desarrollo de bibliotecas y componentes de servidor basados en Java.

[IBM,](https://es.wikipedia.org/wiki/IBM) [BEA,](https://es.wikipedia.org/w/index.php?title=BEA_Systems&action=edit&redlink=1) [IONA,](https://es.wikipedia.org/w/index.php?title=IONA&action=edit&redlink=1) [Oracle,](https://es.wikipedia.org/wiki/Oracle)... son empresas con grandes intereses y productos creados en y para Java.

#### **General**

Java no ha aportado capacidades estándares para aritmética en punto flotante. El estándar [IEEE 754](https://es.wikipedia.org/wiki/IEEE_754) para "Estándar para Aritmética Binaria en Punto Flotante" apareció en 1985, y desde entonces es el estándar para la industria. Y aunque la aritmética flotante de Java (cosa que cambió desde el 13 de noviembre de 2006, cuando se abrió el código

fuente y se adoptó la licencia [GPL,](https://es.wikipedia.org/wiki/GPL) aparte de la ya existente)[cita [requerida\]](https://es.wikipedia.org/wiki/Wikipedia:Verificabilidad)[11](https://es.wikipedia.org/wiki/Java_(lenguaje_de_programaci%C3%B3n)#cite_note-11) se basa en gran medida en la norma del IEEE, no soporta aún algunas características. Más información al respecto puede encontrarse en la sección final de enlaces externos.

### **El lenguaje**

En un sentido estricto, Java no es un lenguaje absolutamente orientado a objetos, a diferencia de, por ejemplo, [Ruby](https://es.wikipedia.org/wiki/Ruby) o [Smalltalk.](https://es.wikipedia.org/wiki/Smalltalk) Por motivos de eficiencia, Java ha relajado en cierta medida el paradigma de orientación a objetos, y así por ejemplo, no todos los valores son objetos.

El código Java puede ser a veces redundante en comparación con otros lenguajes. Esto es en parte debido a las frecuentes declaraciones de tipos y conversiones de tipo manual (casting). También se debe a que no se dispone de operadores sobrecargados, y a una sintaxis relativamente simple. Sin embargo, J2SE 5.0 introduce elementos para tratar de reducir la redundancia, como una nueva construcción para los bucles '''foreach'''.

A diferencia de C++, Java no dispone de operadores de sobrecarga definidos por el usuario. Los diseñadores de Java tomaron esta decisión puesto que consideraban que, bajo ciertas circunstancias, esta característica podía complicar la lectura y mantenimiento de los programas.

### **Apariencia**

La apariencia externa (el '''look and feel''') de las aplicaciones GUI (Graphical User Interface) escritas en Java usando la plataforma Swing difiere a menudo de la que muestran aplicaciones nativas. Aunque el programador puede usar el juego de herramientas AWT (Abstract Windowing Toolkit) que genera objetos gráficos de la plataforma nativa, el AWT no es capaz de funciones gráficas avanzadas sin sacrificar la portabilidad entre plataformas; ya que cada una tiene un conjunto de APIs distinto, especialmente para objetos gráficos de alto nivel. Las herramientas de Swing, escritas completamente en Java, evitan este problema construyendo los objetos gráficos a partir de los mecanismos de dibujo básicos que deben estar disponibles en todas las plataformas. El inconveniente es el trabajo extra requerido para conseguir la misma apariencia de la plataforma destino. Aunque esto es posible (usando GTK+ y el Look-

and-Feel de Windows), la mayoría de los usuarios no saben cómo cambiar la apariencia que se proporciona por defecto por aquella que se adapta a la de la plataforma.

#### **Rendimiento**

El bytecode de Java puede ser interpretado en tiempo de ejecución por la máquina virtual, o bien compilado al cargarse el programa, o durante la propia ejecución, para generar código nativo que se ejecuta directamente sobre el hardware. Si es interpretado, será más lento que usando el código máquina intrínseco de la plataforma destino. Si es compilado, durante la carga inicial o la ejecución, la penalización está en el tiempo necesario para llevar a cabo la compilación.

Algunas características del propio lenguaje conllevan una penalización en tiempo, aunque no son únicas de Java. Algunas de ellas son el chequeo de los límites de arrays, chequeo en tiempo de ejecución de tipos, y la indirección de [funciones virtuales.](https://es.wikipedia.org/wiki/Funci%C3%B3n_virtual)

El rendimiento entre un compilador JIT y los compiladores nativos puede ser parecido, aunque la distinción no está clara en este punto. La compilación mediante el JIT puede consumir un tiempo apreciable, un inconveniente principalmente para aplicaciones de corta duración o con gran cantidad de código. Sin embargo, una vez compilado, el rendimiento del programa puede ser comparable al que consiguen compiladores nativos de la plataforma destino, inclusive en tareas numéricas. Aunque Java no permite la expansión manual de llamadas a métodos, muchos compiladores JIT realizan esta optimización durante la carga de la aplicación y pueden aprovechar información del entorno en tiempo de ejecución para llevar a cabo transformaciones eficientes durante la propia ejecución de la aplicación. Esta recompilación dinámica, como la que proporciona la máquina virtual HotSpot de Sun, puede llegar a mejorar el resultado de compiladores estáticos tradicionales, gracias a los datos que sólo están disponibles durante el tiempo de ejecución.

Java fue diseñado para ofrecer seguridad y portabilidad, y no ofrece acceso directo al hardware de la arquitectura ni al espacio de direcciones. Java no soporta expansión de [código ensamblador,](https://es.wikipedia.org/wiki/C%C3%B3digo_ensamblador) aunque las aplicaciones pueden acceder a características de bajo nivel usando bibliotecas nativas (JNI, Java Native Interfaces).

Características de Java:

1. Lenguaje Simple: "Se lo conoce como lenguaje simple porque viene de la misma estructura de c y c++; ya que c++ fue un referente para la creación de java por eso utiliza determinadas características de c++ y se han eliminado otras."

2. Orientado a Objetos.

3. Multihilos: Java tiene una facilidad de cumplir varias funciones al mismo tiempo, gracias a su función de multihilos ya que por cada hilo que el programa tenga se ejecutaran en tiempo real muchas funciones al mismo tiempo.

<span id="page-40-0"></span>Alto Rendimiento: Java es considerado de alto rendimiento por ser tan veloz en el momento de correr los programas y por ahorrarse muchas líneas de código.

### **6.7.10 Java en código abierto**

La evolución basada en un comité en el que participen todos los implicados no es suficiente y la comunidad demandaba desde hace tiempo la liberación de las [APIs](https://es.wikipedia.org/wiki/Interfaz_de_programaci%C3%B3n_de_aplicaciones) y bibliotecas básicas de la JDK.

En [diciembre de 2006,](https://es.wikipedia.org/wiki/Diciembre_de_2006) [Sun Microsystems](https://es.wikipedia.org/wiki/Sun_Microsystems) comenzó el relanzamiento de su plataforma Jav[a13](https://es.wikipedia.org/wiki/Java_(lenguaje_de_programaci%C3%B3n)#cite_note-13) bajo la licencia [GPL](https://es.wikipedia.org/wiki/Licencia_p%C3%BAblica_general_de_GNU) de [GNU.](https://es.wikipedia.org/wiki/GNU)

En abril de 2009 [Oracle](https://es.wikipedia.org/wiki/Oracle) adquirió [Sun Microsystems,](https://es.wikipedia.org/wiki/Sun_Microsystems) lo que generó temor en la comunidad ante la posible mercantilización del lenguaje de programación orientado a objetos más popular actualmente. Por ahora Oracle ha seguido manteniendo Java, estando las versiones posteriores a la 6 bajo su control.

Se instala una version [homebrew](https://es.wikipedia.org/wiki/Homebrew) de PSPKVM (0.5.5) para emular la plataforma de Java en [PSP.](https://es.wikipedia.org/wiki/PlayStation_Portable) Esto permite usar programas JAVA en esta videoconsola.

# <span id="page-41-1"></span><span id="page-41-0"></span>**VII. DISEÑO METODOLÓGICO**

# **7.1 Enfoque del estudio**

La investigación cualitativa, se plantea, por un lado, que observadores competentes y cualificados pueden informar con objetividad, claridad y precisión acerca de sus propias observaciones del mundo social, así como de las experiencias de los demás. Por medio de un conjunto de técnicas o métodos como la entrevista, estudio de casos o análisis documental, el investigador puede fundir sus observaciones con las observaciones aportadas por otros, según Monje Álvarez, (2011), por tanto se sustenta que este estudio con enfoque cualitativo dado que la propuesta se suntenta en base a los resultados obtenido de la entrevista realizada al contador de la academia

## <span id="page-41-2"></span>**7.2 Alcance del estudio**

Según Monje Álvarez (2011) Los estudios de casos se refieren al análisis de una entidad singular, un fenómeno o unidad social y proporcionan una descripción intensiva del mismo. Su propósito fundamental es comprender la particularidad del caso, en el intento de conocer cómo funcionan todas las partes que los componen y las relaciones entre ellas para formar un todo, por tanto en este estudio de caso se describirá el proceso de elaboración y utilización de una aplicación para la optimización y agilización de los procesos contables.

Ademas el estudio de caso es descriptivo porque presenta un informe detallado del caso eminentemente descriptivo, sin fundamentación teórica ni hipótesis previas. Aporta información básica generalmente sobre programas y prácticas innovadoras tal y como lo indica Monje Álvarez (2011)

## <span id="page-41-3"></span>**7.3 Alcance temporal**

Se define que los estudios de corte transversal recolectan datos en un solo momento, en un tiempo único y su propósito es describirv variables y analizar su incidencia e interrelación en un momento dado, según Hernández Sampieri, Fernández Collado, & Baptista Lucio, (2014), por tanto este estudio es de corte transversal porque se realizará en un periodo único de tiempo.

### <span id="page-42-0"></span>**7.4 Área de trabajo**

### **Población**

Está constituida por aquel conjunto de individuos, grupos, instituciones, materiales, educativos, etc., que por tener determinadas características, han sido seleccionados por el investigador como unidades de análisis con las cuales se estudiará la acción, el comportamiento o los efectos de las variables de interés. Zita, (2008)

<span id="page-42-1"></span>La población de esta investigación se encuentra conformada por la empresa Academia Europea, ubicada en el departamento de Chinandega.

### **7.5 Métodos para la recolección y análisis de datos**

**Fuentes primarias** En el proceso de recolección de la información se hará uso de algunos instrumentos que permitan recoger la información pertinente que sirva de base para la propuesta del sistema contable.

### *Entrevista*

Se desarrollará entrevista al contador general de la Academia Europea para conocer la situación contable actual del negocio, si se lleva un sistema contable, si existe una persona encargada del área de contabilidad, que controles utilizan entre otros. Además se realizará una observación del proceso, registros, reportes y estados financieros relacionados con el sistema contable implementado en la empresa, para poder determinar la importancia de la creación de una aplicación para automatizar los procesos.

### **Fuentes de información secundarias**

- ➢ Libros de contabilidad Financiera
- ➢ Libros de Java Scrip
- ➢ Sitios Web

### **Procesamiento de datos**

Para el procesamiento de los datos recopildados de la Fuente de la Fuente primaria se utilizó Microsoft Word,

### <span id="page-43-0"></span>**VIII. ANÁLISIS Y DISCUSIÓN DE RESULTADOS**

Los resultados obtenidos a partir del instrumento aplicado (entrevista), muestran la situación actual desde el punto de vista contable del negocio, obteniendo los siguientes resultados:

Desde el punto de vista contable y financiero, se ha encontrado que el negocio no lleva un registro formal de las operaciones económicas del diario de la empresa, aunque pertenece actualmente al régimen fiscal General, y sus ingresos no superan los doce millones de córdobas anuales, por tanto su contabilidad está basada en el principio contable de efectivo según la norma fiscal vigente (Ley de concertación Tributaria ley 822), así que su interés está centrado en conocer y controlar sus flujos de caja .

Se encontró que está llevando un registro informal en un cuaderno, que simula un libro diario, siendo este un procedimiento inadecuado dado a los riesgos que existe de pérdida o deterioro del mismo, además se lleva un control de los ingresos soportados con facturas que se archivan en ampos.

El contador expresaba que mensualmente prepara la información necesaria, para realizar las correspondientes declaraciones impuestas por el régimen fiscal al que pertenece, declaración del Anticipo del Pago Mínimo Definitivo, IVA y retenciones en la fuente, todo lo anterior con apoyo de una hoja de cálculo que el mismo prepara en Microsoft Excel; así mismo anualmente prepara la información para efectos de cumplir con la obligación de la declaración anual del Impuesto Sobre la Renta.

Se encontró que mensualmente se preparan reportes financieros básicos para la administración de la empresa estos incluyen un Balance general y un Estado de Resultado, para medir los ingresos, costos y gastos que han generado la operación mensual del negocio.

De los resultados obtenidos de la situación contable del negocio se propone la siguiente aplicación móvil que fue desarrollada en Java Android Studio; la funcionalidad y uso de la misma se describe en el siguiente manual de usuarios.

### <span id="page-43-1"></span>**Manual de usuario**

### **Introducción**

El presente manual fue creado para enseñarle como utilizar una App que genere estados financieros, dirigido a todas aquellas personas que tengan conocimientos en Contabilidad.

Los registros financieros son de gran importancia para una empresa, ya que la evidencia soporte es dejada técnicamente en dichos registros, estos son elaborados por un contador, con la finalidad de establecer su razonabilidad, a fin de aumentar la utilidad que la información posee.

Para ingresar las operaciones (de registro contable), se diseñado una herramienta en Android Studio (Java), para Smart Phone, Tablet y Pc, esta aplicación puede ser instalada en cualquier equipo tecnológico sea android o en en computadoras siempre y cuando se cuente con un emolator para correr la aplicación, en este ultimo es necesario que la computadora tenga mas de 6Gb de memoria RAM para poder correr el programa.

### **App**

La app balance general tiene como objetivo general ayudarte a crear estados financieros de forma automatizada. Generados a partir del ingreso de la información contable.

Al ingresar a la App usted tendrá tres módulos a su disposición: *Registro de Operaciones, Estados Financieros y manual de usuario*, tal y como se muestra en la siguiente imagen.

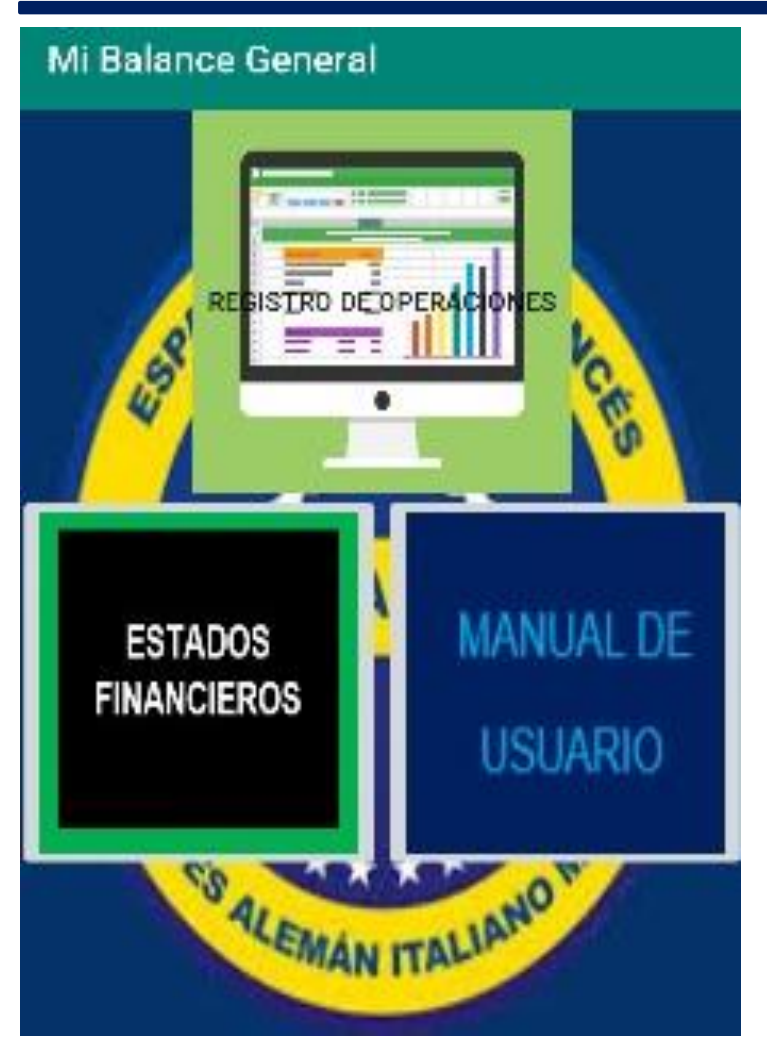

### **Interfaz principal**

En la interfaz principal encontran los modulos que componen la aplicación

**Módulo de Registro de operaciones:** en este módulo encontrará un simulador de comprobante de diario en el que podrá ingresar las operaciones económicas de la empresa, en la interfaz de este módulo encontrará las opciones de código, nombre de la cuenta, debe, haber y comentario.

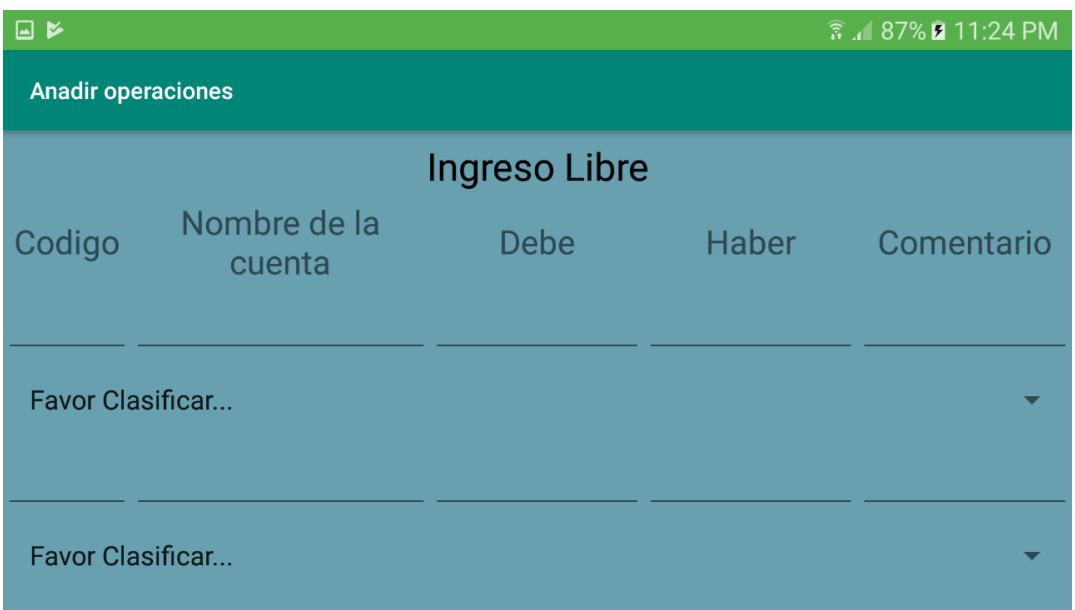

En la columna código de forma automática aparecerá un listado de cuenta que previamente fue ingresado, mismo que fue adaptado conforme a las operaciones de la empresa, este catálogo esta codificado de la siguiente manera.

La codificación y denominación de las clases, grupos, sub grupos cuentas y sub cuentas establecidas en el catálogo de cuentas, las que han sido estructuradas sobre la base de un sistema que contempla los siguientes niveles.

Clase: se identifica con el primer dígito

Grupo: se identifica con los dos primeros dígitos

Cuenta: se identifica con los tres primeros dígitos

Sub Cuenta: se identifica con los cuatro primeros dígitos

Las clases definidas en el presente catálogo se detallan a continuación.

Clase 1: Activos

Clase 2: Pasivos

Clase 3: Patrimonio

Clase 4: Ingresos

Elaborado por: Br. Omar Javier Martínez Alonzo.

Clase 5: Costos y Gastos

Clase 6: Cuentas transitorias

La naturaleza perteneciente a cada clase será:

Activos: Deudora

Pasivos: Acreedora

Patrimonio: Acreedora

Ingresos: Acreedora

Costos y Gastos: Deudora

En la opción código aparece la frase favor clasificar.

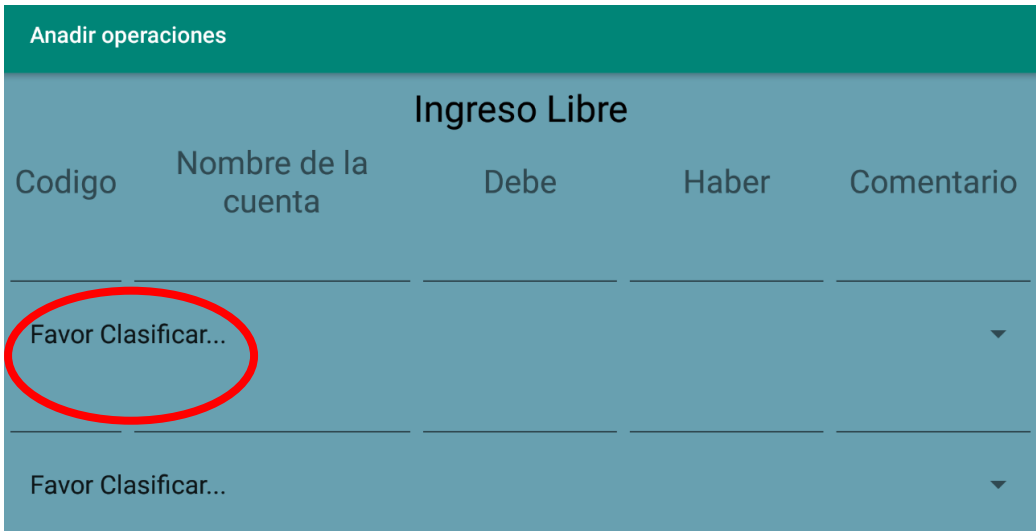

Al dar clic se desplega un listado con los códigos de las cuentas que componen el catalogo de la empresa, tal y como se ve en la siguiente imagen.

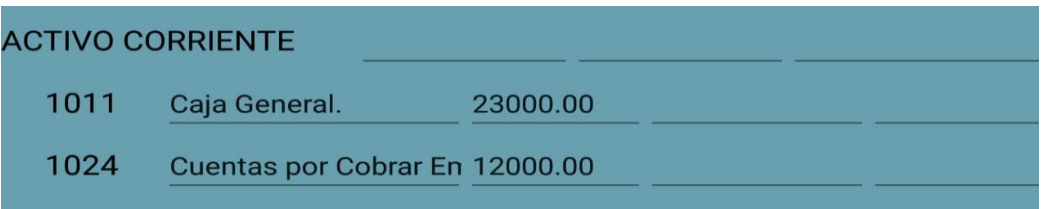

En las columnas Debe y Haber, estas se llenarán dependiendo de la naturaleza de la cuenta y del tipo de operación.

En la columna de comentarios el usuario podrá ingresar alguna nota o comentario sobre la operación que esta ingresando.

Luego de haber ingresado la operación contable, el usuario podrá revisar en la parte de abajo el movimiento de las cuentas a través de un mini resumen o puede ver el resumen general de los movimientos de las cuentas.

Una vez que ingresa la operación el usuario deberá verificar que la operación, repete el principio de partida doble, enm el que el total de la columna DEBE sea ingual al total de la coluimna HABER.

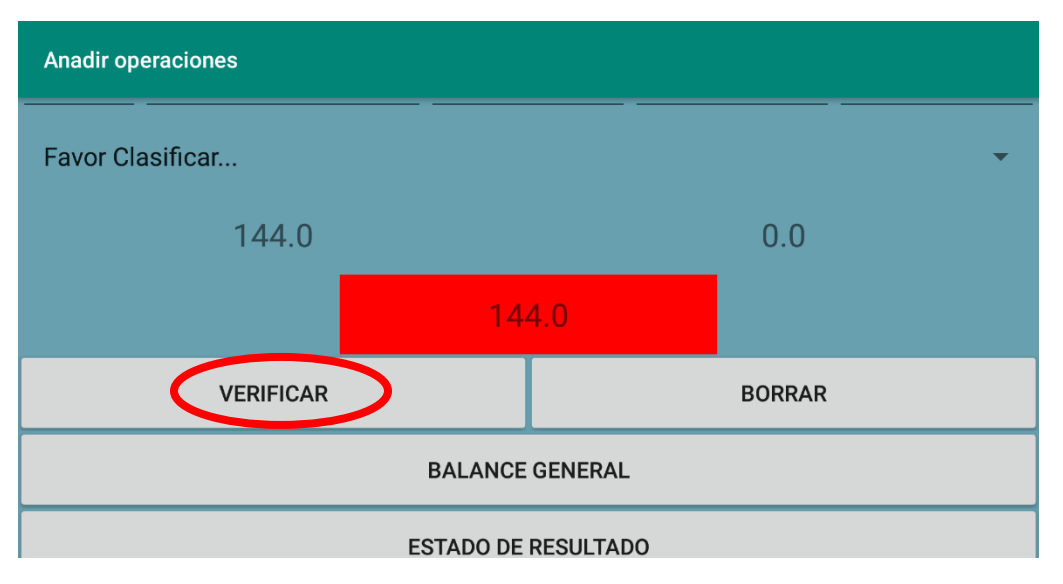

Esto se puede verificar a través del botón "Verficar"

En caso de que la operación no cumpla con el principio de partida doble, automáticamente aparecerá una imagen en rojo como muestra que la operación esta descuadrada y que es necesario.

El botón borrar sirve para borrar una operación que se halla realizado erróneamente, este se puede utilizar para eliminar partidas incorrectas, aun cuando se ha ingresado con partida dobe.

Ademas de los botones anteriores, también tiene a su disposición los botones Balance General y Estado de Resultado, esta opción puede servir para ver los estados financieros sin necesidad de ir al módulo de Estados Financieros.

Una vez que se ingresan las operaciones, al final aparece un breve resumen de la operación que se ja ingresado, además tiene a sus disposición el botón Resumen, que sirve para ver un resumen de todas las operaciones que se han ingresado en un dia, tal y como se muestra en la siguiente imagen.

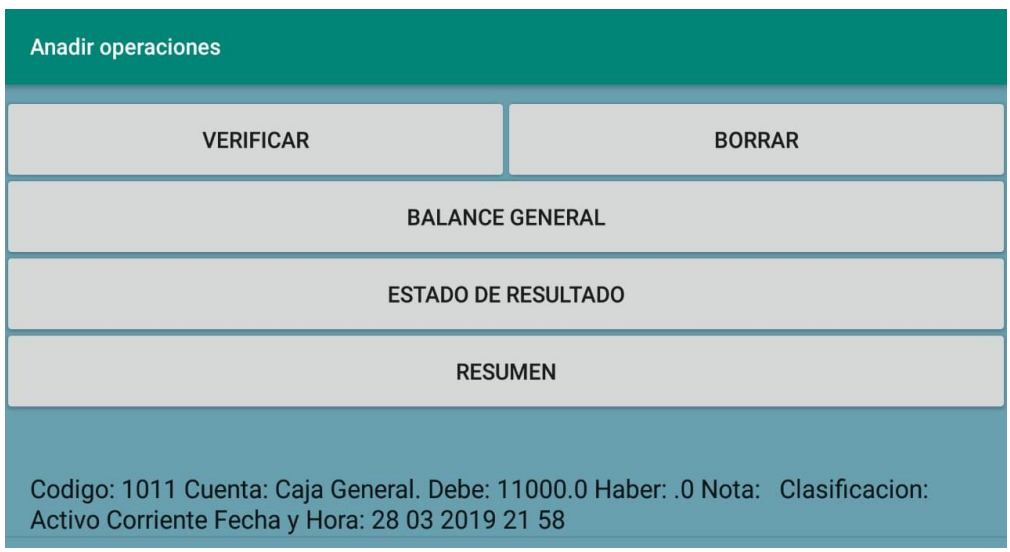

**Módulo de Estados Financieros:** En este apartado de la aplicación se resume a través de los estados financieros básicos las operaciones de la empresa, en un periodo de tiempo, al dar clic se muestra la siguiente interfaz, donde puedes elegir el periodo del estado financiero que deseas ver.

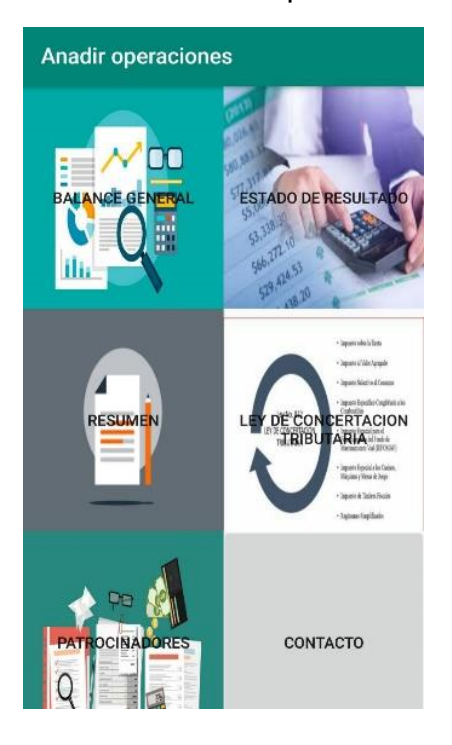

Al dar clic en el estado financiero deseado, automáticamente se mostrará los saldos del periodo contable seleccionado.

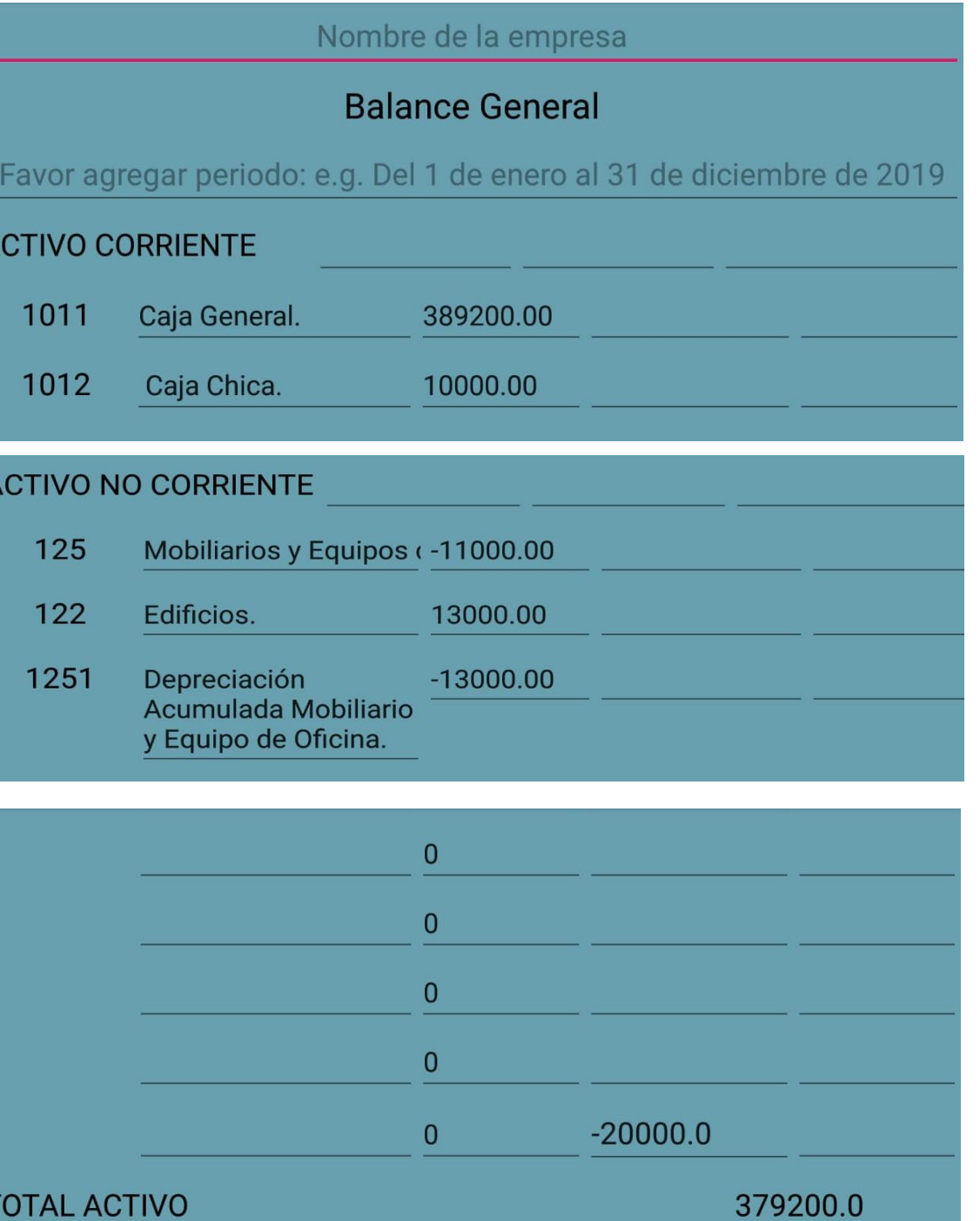

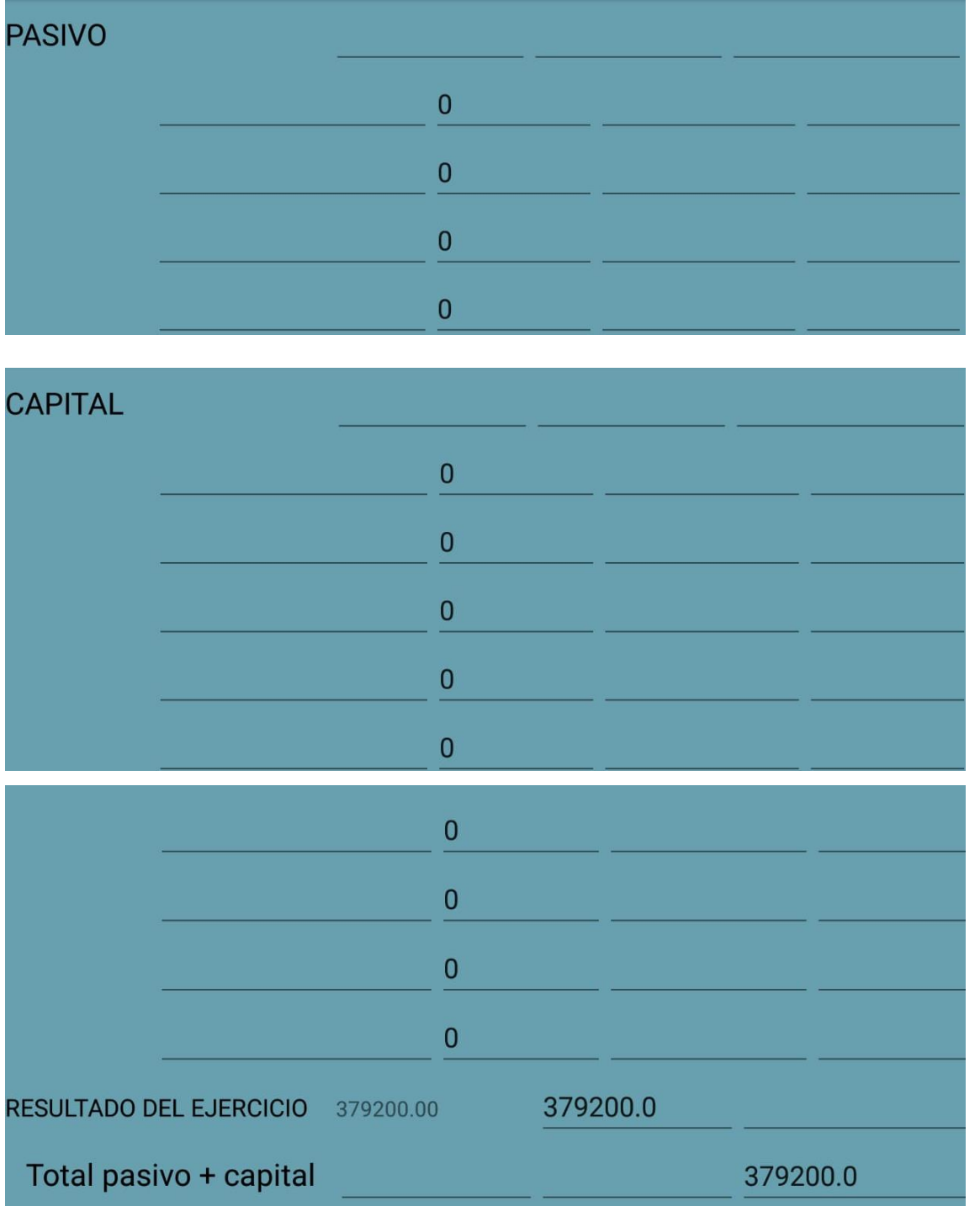

El Balance Geneneral o Estado de Situación Financiera se presenta en una fecha en forma de reporte, la fecha debe ser elegida por el usuario, además este cumple con la cuadratura del Balance: Activo= Pasivo+ Capital.

Tabién el usuario puede elegir ver el estado de resultado, para conocer sus ingresos, costos y gastos, tal y como se muestra en las siguientes imágenes.

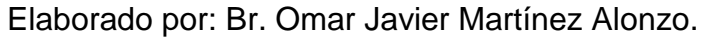

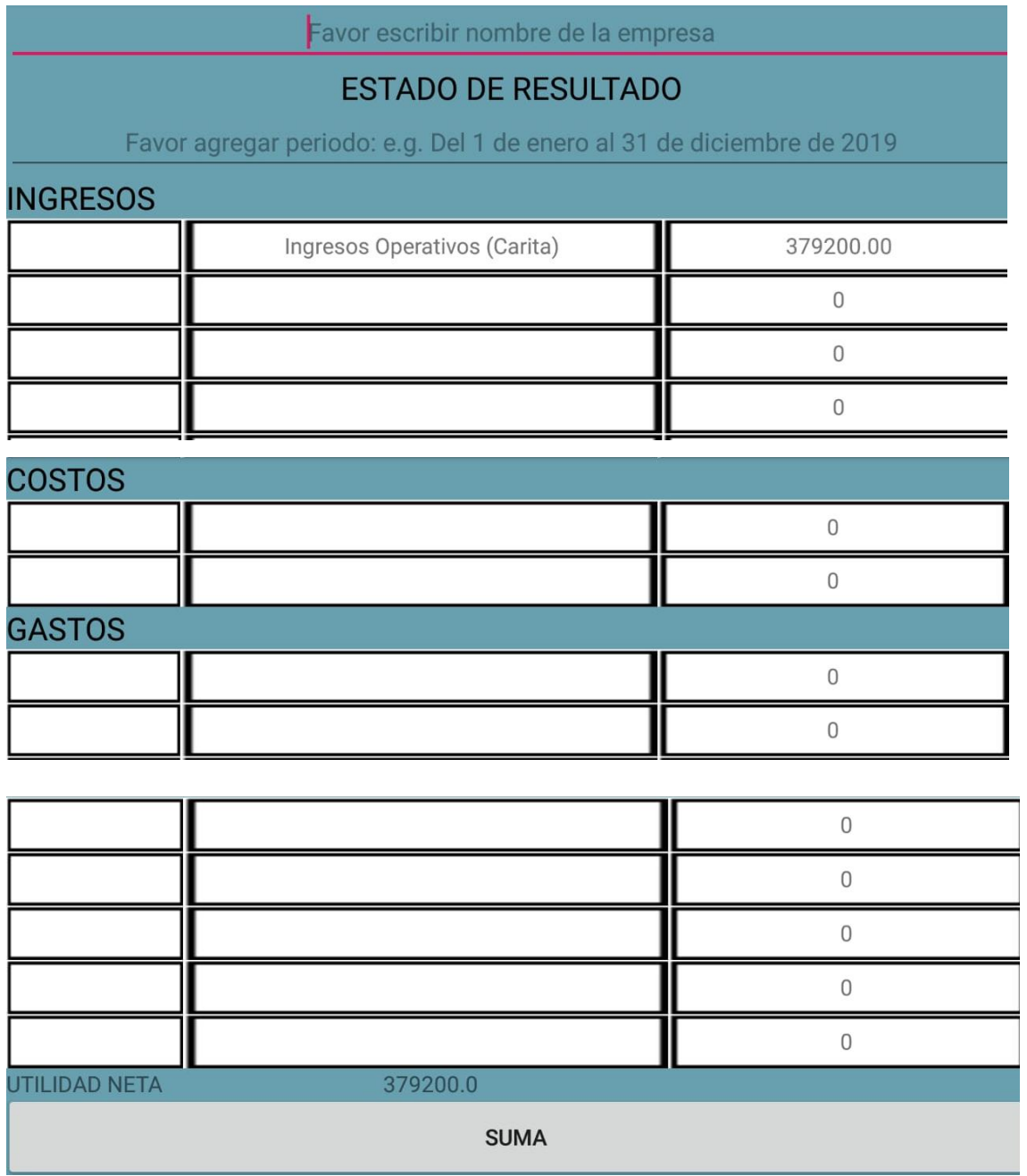

Por último el botón *Resumen*, sirve para ver el resumen general de las operaciones de la empresa que se han ingresado por dia y por un periodo de tiempo.

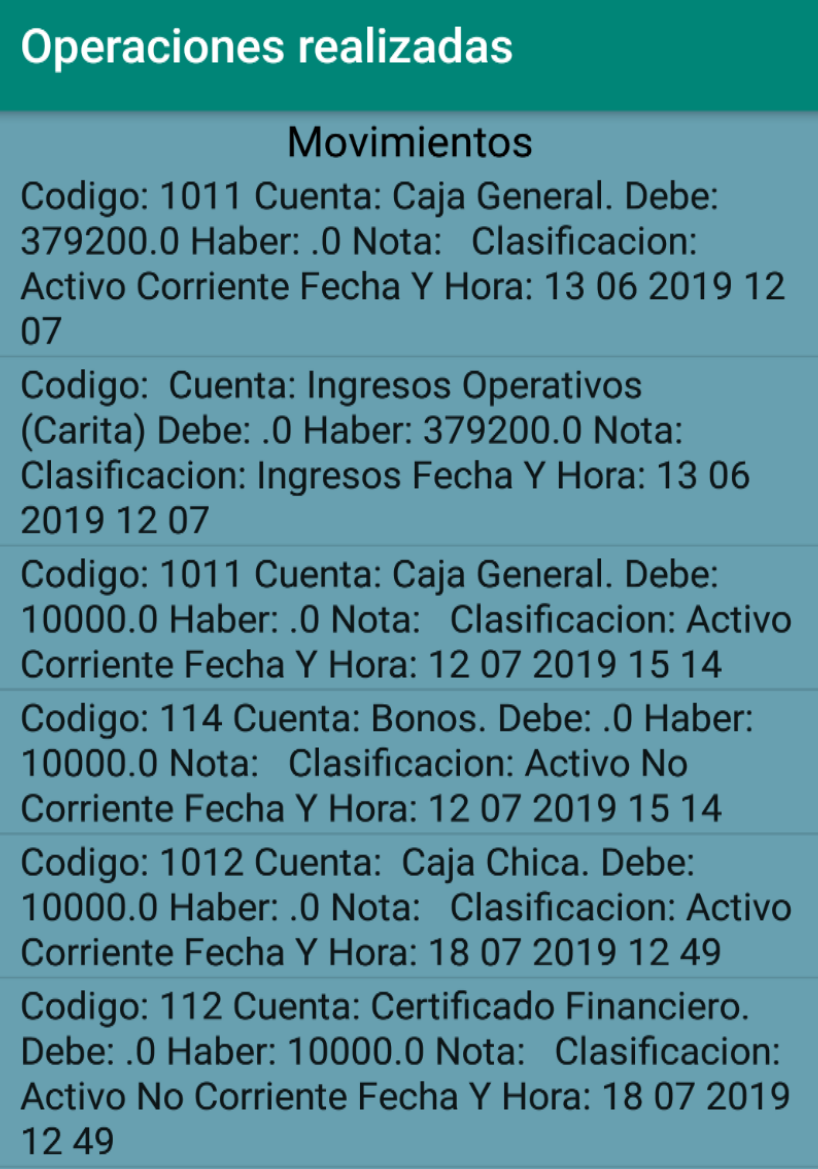

Además se puede ver un resumen por los movimientos que han tenido las cuentas en un día.

#### **Anadir operaciones**

Codigo: 1011 Cuenta: Caja General. Debe: 379200.0 Haber: .0 Nota: Clasificacion: Activo Corriente Fecha y Hora: 13 06 2019 12 07

Codigo: Cuenta: Ingresos Operativos (Carita) Debe: .0 Haber: 379200.0 Nota: Clasificacion: Ingresos Fecha y Hora: 13 06 2019 12 07

Codigo: 1011 Cuenta: Caja General. Debe: 10000.0 Haber: .0 Nota: Clasificacion: Activo Corriente Fecha y Hora: 12 07 2019 15 14

Codigo: 114 Cuenta: Bonos. Debe: .0 Haber: 10000.0 Nota: Clasificacion: Activo No Horo: 12.07.2010.15.1/

#### **Anadir operaciones**

#### **Activo Corriente**

Codigo: 1011 Activo corriente: Caja General. 379200.0

Codigo: 1011 Activo corriente: Caja General. 10000.0

Codigo: 1012 Activo corriente: Caja Chica. 10000.0

Por ultimo el **módulo de manual de usurio** este es un documento de comunicación técnica destinado a dar asistencia a las personas que utilizan un sistema en particular.

En este encontrán todos los detalles para el uso y manejo de la aplicación.

### <span id="page-55-0"></span>**IX. CONCLUSIONES**

Tomando en cuenta los objetivos planteados de la investigación, una vez analizado la situación actual de los procesos contables de la empresa, se encontró que actualmente no lleva ningún registro o contol automatizado para el registro de las operaciones económicas, mismas que se registran de manera tradicional a través de libros físicos, y algunas plantillas que ha realizado el contador en Microsoft Excel.

Se ha logrado elaborar la aplicación en Java (Android Studio) para el registro de las operaciones económicas de la empresa Academia Europea, tomando en cuenta situación actual de la emprea, determinando que es priorizable agilizar los procesos tales como, registro de las operaciones diarias, asi como el consolidado de las operaciones a través de los estados financieros básicos

La aplicación serviará de apoyo para agilizar los procesos contables ya que a través de esta se podrán verificar los saldos de las cuentas en el momento que el usuario lo requiera, asi mismo el procedimiento para la creación de estados financieros: resumen, estado de resultado y balance general, se podrán hacer de una forma más rápida y ágil, evitando de esta manera que el usuario incumpla en el tiempo de entrega de los reportes, asi como el estropeamiento para la toma de decisiones.

En conjunto y de forma paralela a la elaboración de la aplicación, se preparó un descriptor de cómo funcionan cada uno de los componentes de la misma, en este se explica detalladamente como utilizar cada módulo, que datos podemos ingresar y en que columna, que fórmulas han sido digitadas y con qué propósito, además se señalan las limitaciones que tiene cada módulo, y se da la opción al usuario de modificarlas de acuerdo a sus necesidades.

### <span id="page-56-0"></span>**X. RECOMENDACIONES.**

En base a lo concluido recomendamos lo siguiente:

La empresa Academia Europea debería de implementar la aplicación balance general para la agilización de los procesos en el registro de las operaciones económicas de entidad.

Mantener actualizada la aplicación con futuras actualizaciones en pro de mejorar posibles inconvenientes que se presenten en el proceso.

Instalar un emulador para Android Studio en la pc de escritorio para ejecutar la aplicación.

### <span id="page-57-0"></span>**XI. BIBLIOGRAFÍA**

- Gardey, A. (2012). Recuperado el 11 de 1 de 2019, de Definicion: https://definicion.de/estructura/
- Guajardo Cantú, G., & Andrade de Guajardo, N. (2008). *Contabilidad Financiera* (5 ed.). México: McGRAW-HILL/INTERAMERICANA EDITORES, S.A. DE C.V.
- Hernández Sampieri, R., Fernández Collado, C., & Baptista Lucio, M. (2014). *Metodología de Investigación* (6 ed.). México: McGRAW-HILL / INTERAMERICANA EDITORES, S.A. DE C.V.
- Merino, M. (2014). *Definición*. Recuperado el 11 de 1 de 2019, de https://definicion.de/interno/
- Monje Álvarez, C. (2011). *METODOLOGÍA DE LA INVESTIGACIÓN CUANTITATIVA Y CUALITATIVA.* Colombia.
- Penado Reyes, R., Salinas Sánchez, L., & Zapata Morazán, K. (2003). *Proyecto de Software contable de la Empresa ASOGAL (Asociación de Ganaderos de León).* Tesis de licenciatura, Universidad Nacional Autónoma de Nicaragua, León, Departamento de computación, león. Obtenido de http://riul.unanleon.edu.ni:8080/jspui/bitstream/123456789/1191/1/193015.pdf
- Pérez, J., & Ana, G. (2014). *Definicion*. Recuperado el 11 de 1 de 2019, de https://definicion.de/registro-contable/
- Pérez, J., & Gardey, A. (2008). *Definición*. Recuperado el 11 de 1 de 2019, de https://definicion.de/planeacion-financiera/
- Porto, J. P. (2013). *Definición*. Recuperado el 11 de 1 de 2019, de https://definicion.de/ingresos/
- Roldan, P. N. (2018). *Economipedia*. Recuperado el 19 de 03 de 2019, de https://economipedia.com/definiciones/contabilidad-financiera.html
- Shuttleworth, M. (1 de 4 de 2008). *Explorable*. Recuperado el 4 de 3 de 2019, de explorable.com/es/diseno-de-investigacion-de-un-estudio-de-caso

### <span id="page-58-0"></span>**XII. ANEXOS**

# **ENTREVISTA**

Soy estudiante de la carrera de contaduría pública y finanzas y estoy desarrollando una investigación sobre la Propuesta de una aplicación Android para el registro y control de las operaciones económicas de la empresa, a continuación se plantea el objetivo de la entrevista.

**Objetivo:** Describir la situación contable actual de la empresa Academia Europea

Nombre del entrevistado:

- **1.** ¿Cuál es el giro principal del negocio?
- **2.** ¿Está inscrito en la DGI? ¿Bajo qué régimen?
- **3.** ¿Se encuentra debidamente inscrito en la alcaldía su negocio?
- **4.** ¿La empresa cuenta con un sistema contable?
- **5.** ¿En qué se basa para determinar el precio del servicio?
- **6.** ¿Cuál es su valoración alrededor de los servicios contables para su negocio? ¿Ha considerado controlar sus operaciones a través de registros contables?
- **7.** ¿Cree usted que es de mucha importancia un sistema contable automatizado para llevar un mejor control de las operaciones que se llevan a cabo en su empresa?
- **8.** ¿Qué piensa usted sobre la implementación de un sistema contable a través de una aplicación Android en su empresa?
- **9.** ¿Considera usted que está capacitado para el manejo de un sistema contable automatizado?
- **10.**¿Cuenta su empresa con la información necesaria para la ejecución de un sistema contable automatizado?
- **11.**¿han implementado algún software que les ayude con la contabilidad?
- **12.**¿Qué beneficios considera que le dará la implementación de esta aplicación?

# **13.Área de efectivo:**

2ª) ¿La captación diaria del efectivo es sujeto de arqueo diario?

 $\frac{1}{2}$  SI  $\frac{1}{2}$  NO

Elaborado por: Br. Omar Javier Martínez Alonzo.

2b) ¿El efectivo se deposita diariamente en el banco comercial?

 $SI \t M \t M$ 

2c) Indique los nombres de los bancos comerciales con los que tiene relaciones de cuenta habiente o depositante:

- **14.**¿Realiza algún tipo de reporte para conocer el comportamiento financiero del negocio?
- **15.**¿Cómo determina el reporte diario de sus operaciones?
- **16.**¿Cómo obtienen los reportes de Estados financieros básicos (Balance General y Estado de Resultado)

**Nota importante:** todas las respuestas obtenidas y suministrados por ustedes forman parte de los insumos que nos permitirá el desarrollo de nuestra propuesta del sistema contable y serán tratadas con sigilo y profesionalismo.

### **Ejercicio de prueba de las operaciones de una semana de la Academia Europea del mes de mayo del 2019.**

Inicia operaciones con los siguientes saldos al 01 de mayo del 2019

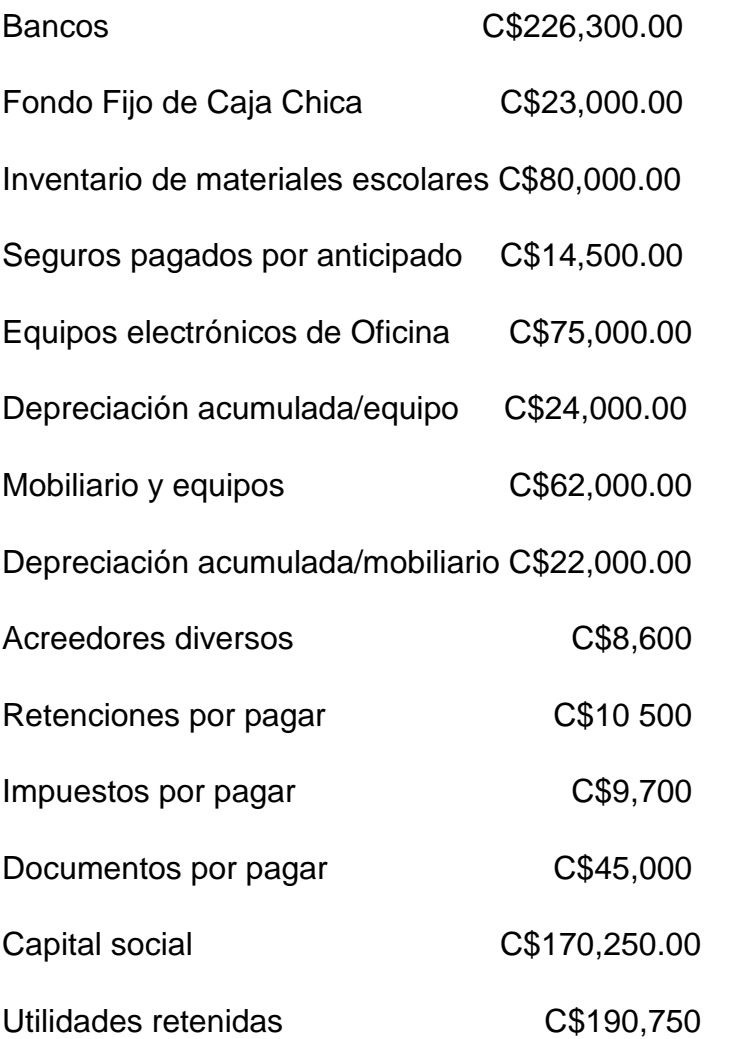

El dia 02 de Mayo se inscribieron 21 alumnos para el turno regular de los cuales: 14 pagaron aranceles y libros U\$105,00 y los otros 7 solo aranceles U\$55,00 a tipo de cambio C\$32,00. Todos pagaron en efectivo

El dia 03 de Mayo de pago servicio de luz C\$107.000,00 con cheque

El dia 05 de Mayo se compró útiles de oficina a C\$2.080,00 en Gonper librerías, mismo que se pagó por medio de transferencia bancaria

El dia 04 de Mayo se inscribieron 17 estudiantes para el turno sabatino todos compraron libros y pagaron aranceles U\$105,00. Tipo de cambio C\$32,05

06 de Mayo se pago a 10 profesores C\$7.200 c/u, girando un cheque a favor de cada docente.

07 de Mayo se pago servicios de internet U\$40,00 y teléfono a Claro, pagando por medio de transferencia. Tipo de cambio C\$32,10

08 de Mayo se compró a proveedores 200 libros para nivel básico a U\$16,00 c/u más IVA, se pagó por medio de transferencia.

09 de Mayo se inscribieron 13 estudiantes para el turno dominical. Todos pagaron libros y aranceles U\$105,00.

09 de Mayo se deposita en la cuenta bancaria el dinero recibido de matricula y pago de aranceles.

10 de Mayo se pagó alquiler de locales de Chinandega y Sucursal Estelí: U\$300,00, U\$210,00 respectivamente, se paga por medio de transferencia bancaria.